**Обзор возможностей среды электронного обучения 3KL (Русский Moodle) в иллюстрациях**

> Продукт — СЭО 3KL® зарегистрирован в [Реестре](https://reestr.digital.gov.ru/reestr/308419/?sphrase_id=192542) [российского программного обеспечения.](https://reestr.digital.gov.ru/reestr/308419/?sphrase_id=192542)

Разработчик решений для электронного образования [www.opentechnology.ru](http://www.opentechnology.ru) +7 495 229-30-72

**ОТКРЫТЫЕ**<br>ТЕХНОЛОГИИ

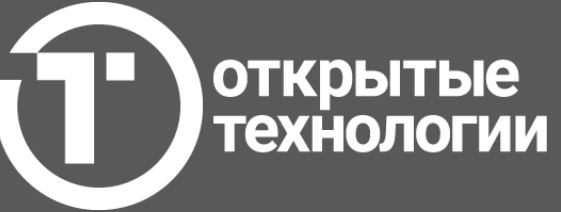

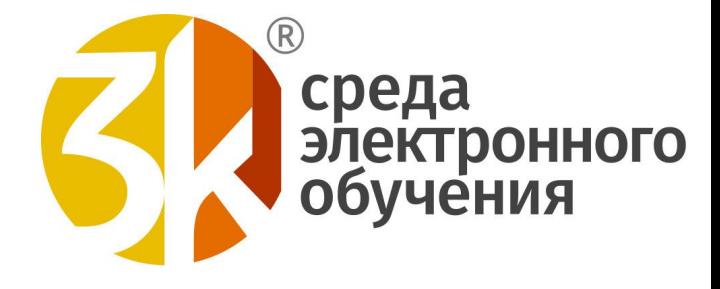

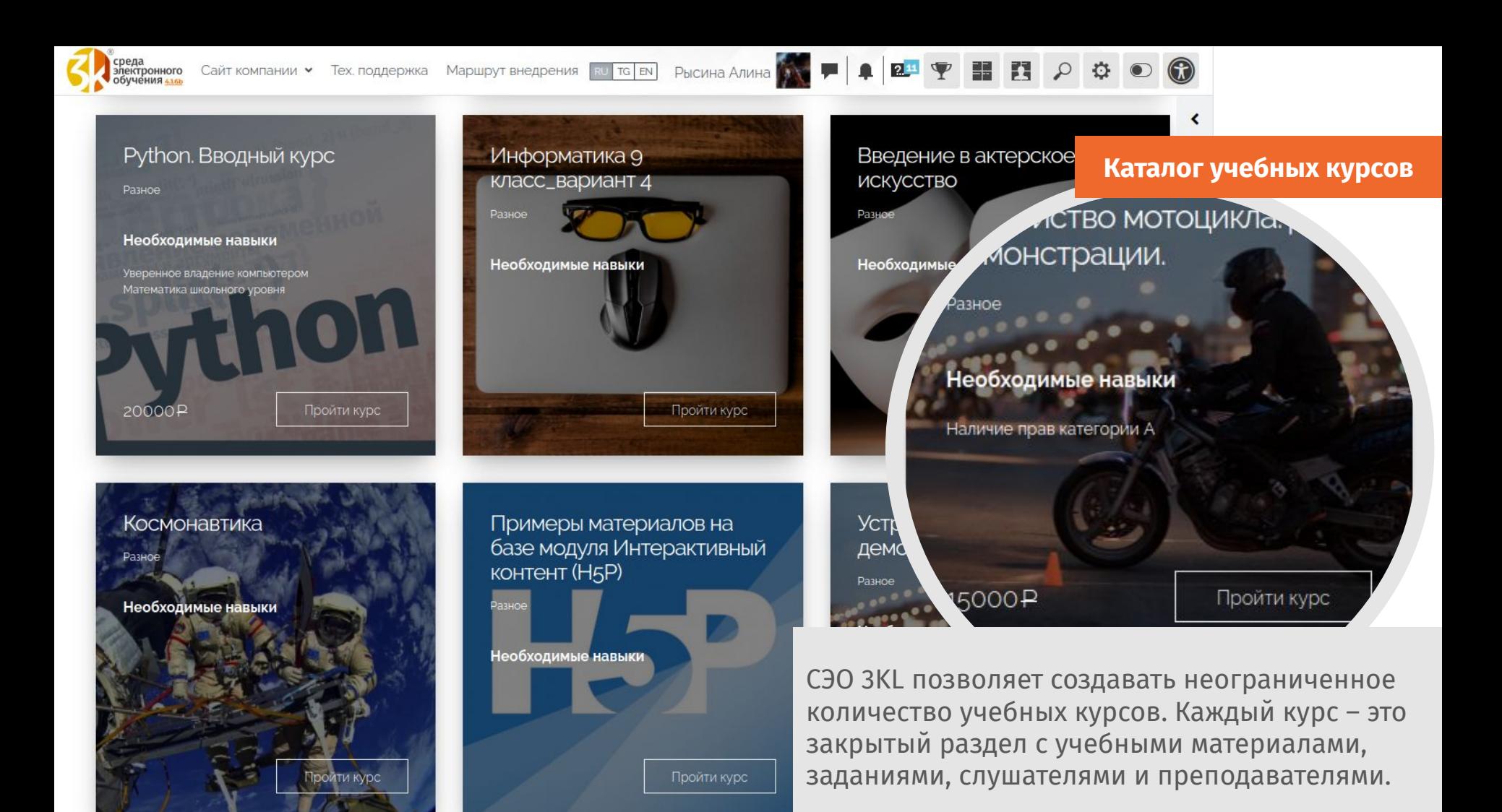

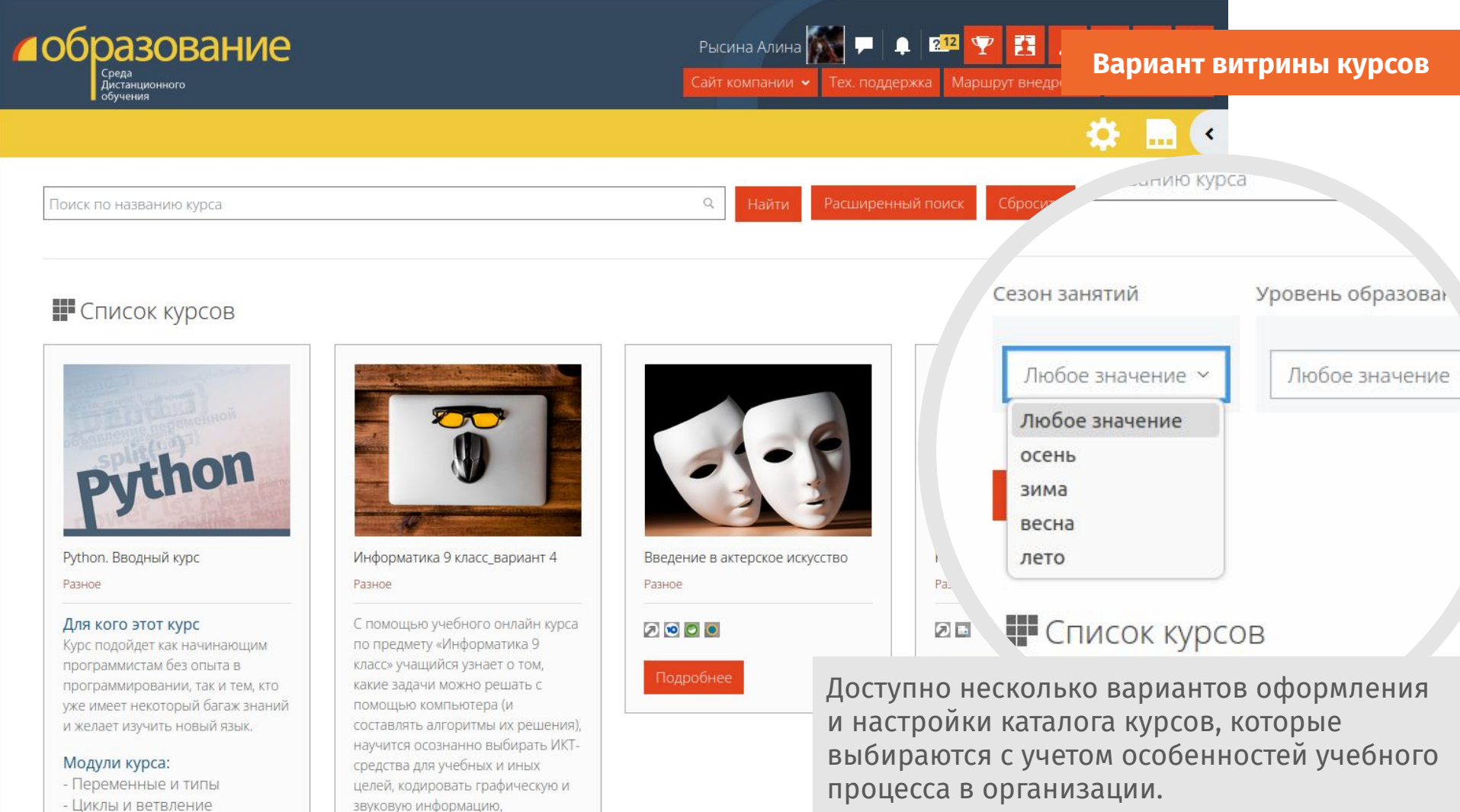

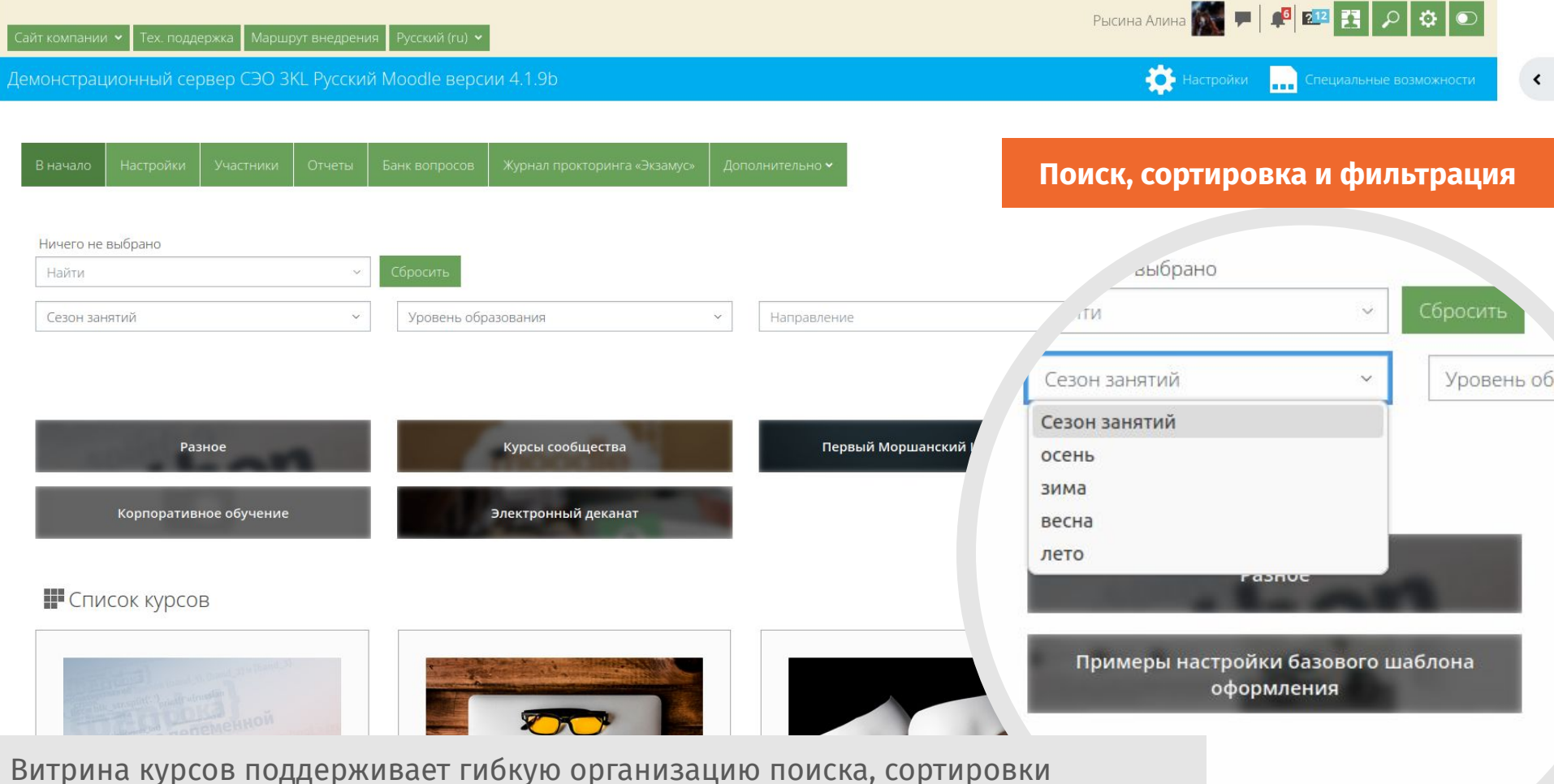

и фильтрации. Есть возможность добавления индивидуальных настраиваемых полей в описании курса с возможностью их использования в качестве фильтров.

урсов

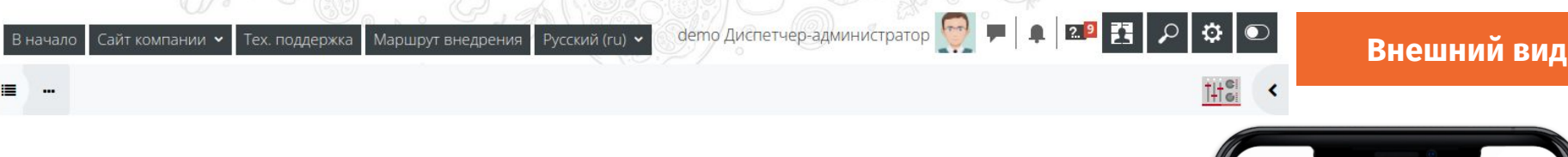

**Ttalia** 

**Должность** имеет значение Офи

I I V W Q O COPE MODERN O BEAR O W

# Стартовый курс Итальянского ресторана

гибкая настройка внешнего вида.

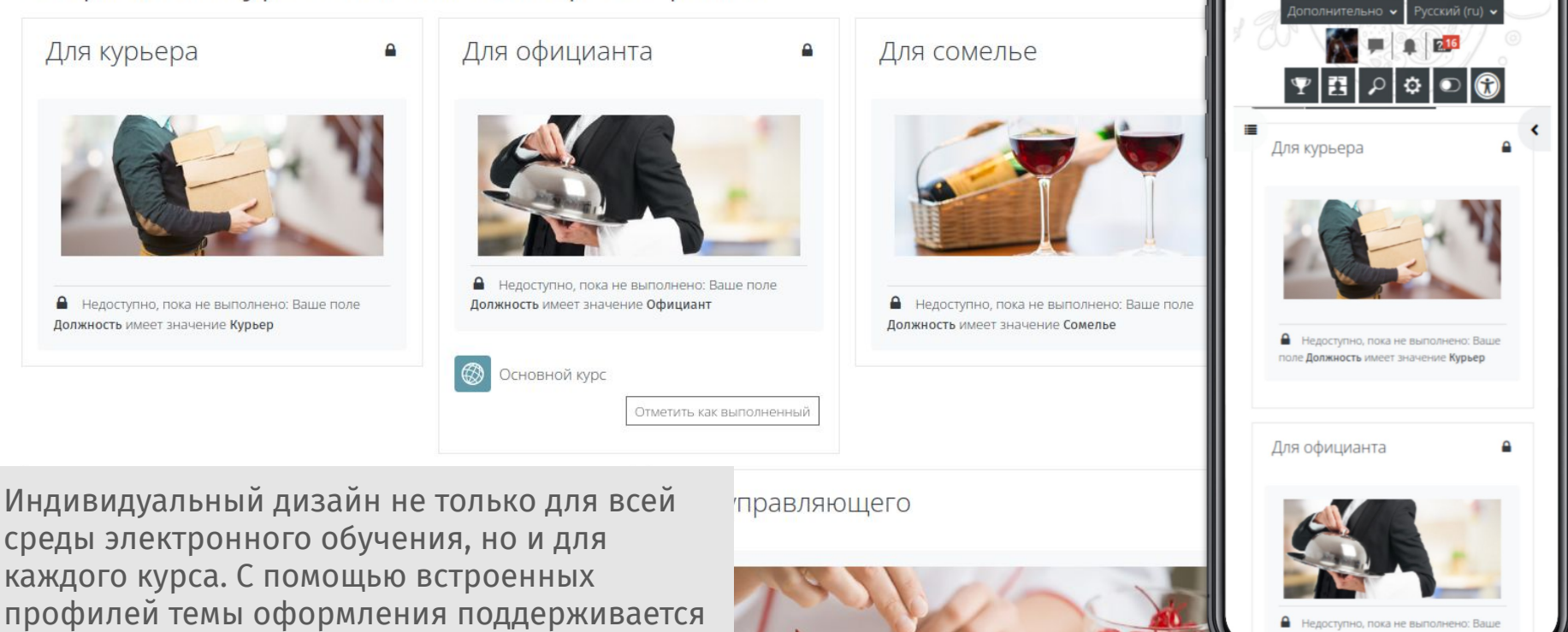

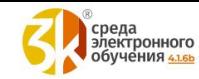

間

## Информационная страница курса в каталоге

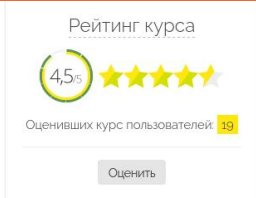

В витрине курсов каждый курс представлен описательной страницей. Она помогает слушателю принять решение о записи на курс. Может содержать информацию о преподавателях, иллюстрации, варианты подписки на курс, выбор способа оплаты за обучение, в том числе и через платежные системы с учетом скидок и купонов.

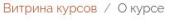

#### Демонстрационный курс

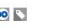

#### Контакты:

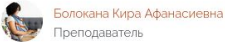

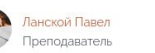

#### Описание курса:

Цикл теоретических и практических уроков, которые познакомят вас с основами статистики, научат работать с SQL, Python, Power Bl. Научат анализу больших данных и правильно подходить к решению аналитических задач. Помогут выработать систему и изучить инструменты для анализа данных.

Кахадзе Ангелина Никитевна

Преподаватель

#### Цель изучения курса:

- Приобретение навыков анализа показателей бизнеса, проведения экспериментов для тестирования гипотез, презентации результатов исследования с помощью графиков, принятия решения на основе данных;
- Освоение инструментов статистики и теории вероятностей;
- Изучение структуры данных;
- Получение знаний по выгрузке и обработке данных;

#### Необходимый уровень подготовки

Слушатель должен обладать навыками уверенного пользователя ПК, иметь базовые знания по математике и статистике. Возраст от 18 лет.

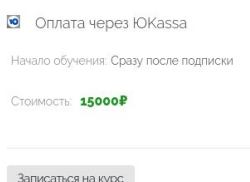

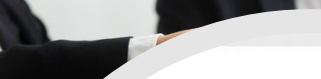

лина курсов / О курсе

# Демонстрационный курс

 $\circ$ 

**В** Подписка

Начало обучения: С

Записаться на курс

#### Контакты:

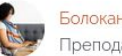

Болокана Кира Афанасиевна Преподаватель

Кахадзе Анге Преподавате.

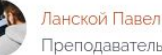

**Танской Павел** 

#### Описание курса:

Цикл теоретических и практических уроков, которые познакомят вас работать с SQL, Python, Power BI. Научат анализу больших данных злитических задач. Помогут выработать систему и изучить инг

#### зучения курса:

^бретение навыков анализа показателей бизн чия гипотез, презентации результ

**TOULKY** 

II Всероссийская научно-практическая конференция «Среда электронного обучения Moodle для образования: проблемы, вопросы качества, решения»

23 - 25 мая 2023 года. Онлайн формат Участие в конференции бесплатное

#### Организаторы конференции

- Общество с ограниченной ответственностью «Открытые технологии»
- ФГБОУ ВО «Новосибирский государственный педагогический университет»
- ФГБОУ ВО «Московский педагогический государственный университет»
- ФГАСУ ВО «УрФУ имени первого Президента России Б.Н. Ельцина»

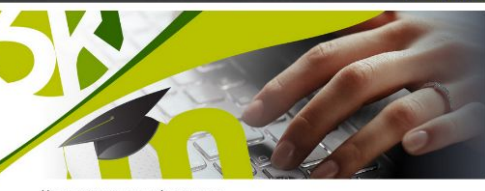

#### Цели и задачи конференции

- развитие сотрудничества, обсуждение актуальных проблем использования среды электронного обучения Moodle в цифровой практике образовательных учреждений; • выработка критериев качественного представления учебного контента средствами Mondle
- обсуждение эффективных решений и тиражирование лучших практик использования СЭО Moodle в образовательном процессе, обмен научно-практическим опытом по применению СЗО Moodle в образовательном процессе.

Информационное письмо о проведении II Всероссийской научно-практической конфере «Среда электронного обучения Moodle для образования: проблемы, вопросы качества. решения»

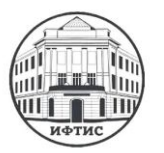

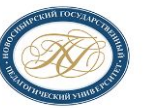

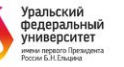

В рамках конференции проводится конкурс опубликованных научных статей «Технологии образовательного процесса для курсов дистанционного обучения».

Ознакомиться с Положением о проведении конкурса и подать заявку на участие можно в секции «Конкурс статей» электронного курса конференции после регистрации (см. «Как принять участие в конференции»).

К участию в конференции приглашаются руководители и научно-педагогические работники образовательных учреждений всех уровней, специалисты по учебно-методической работе, администраторы, молодые ученые, студенты, IT-специалисты и все заинтересованные.

#### Программа конференции (скачать программу)

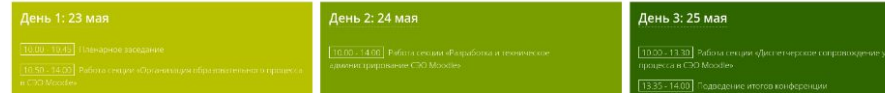

#### Посадочная страница курса

, конференции приглашаются руководители и наулстраторы, молодые ученые, студенты, IT-специалисты и вс.

#### Программа конференции (скачать программу)

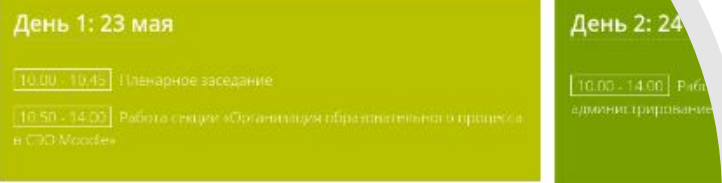

Форма участия в конференции:

- выступление на одной из площадок, в том числе с видео-докладом (диплом уча
- участие онлайн в работе площадок (сертификат участника);
- публикация статьи (будут опубликованы в Сборнике материалов конференци цитирования (РИНЦ). Статьи принимаются до 20 мая 2023г.)

Сбор статей, работу с авторами и издание сборника осуществляет ФГБОУ ВО «Новосибирский E-mail: conf23\_25@mail.ru

С помощью встроенного конструктора информационная страница может быть полностью переформатирована под особенности конкретного курса. Ее можно представить как лендинг пейдж и использовать, например, для контекстной рекламы в интернете.

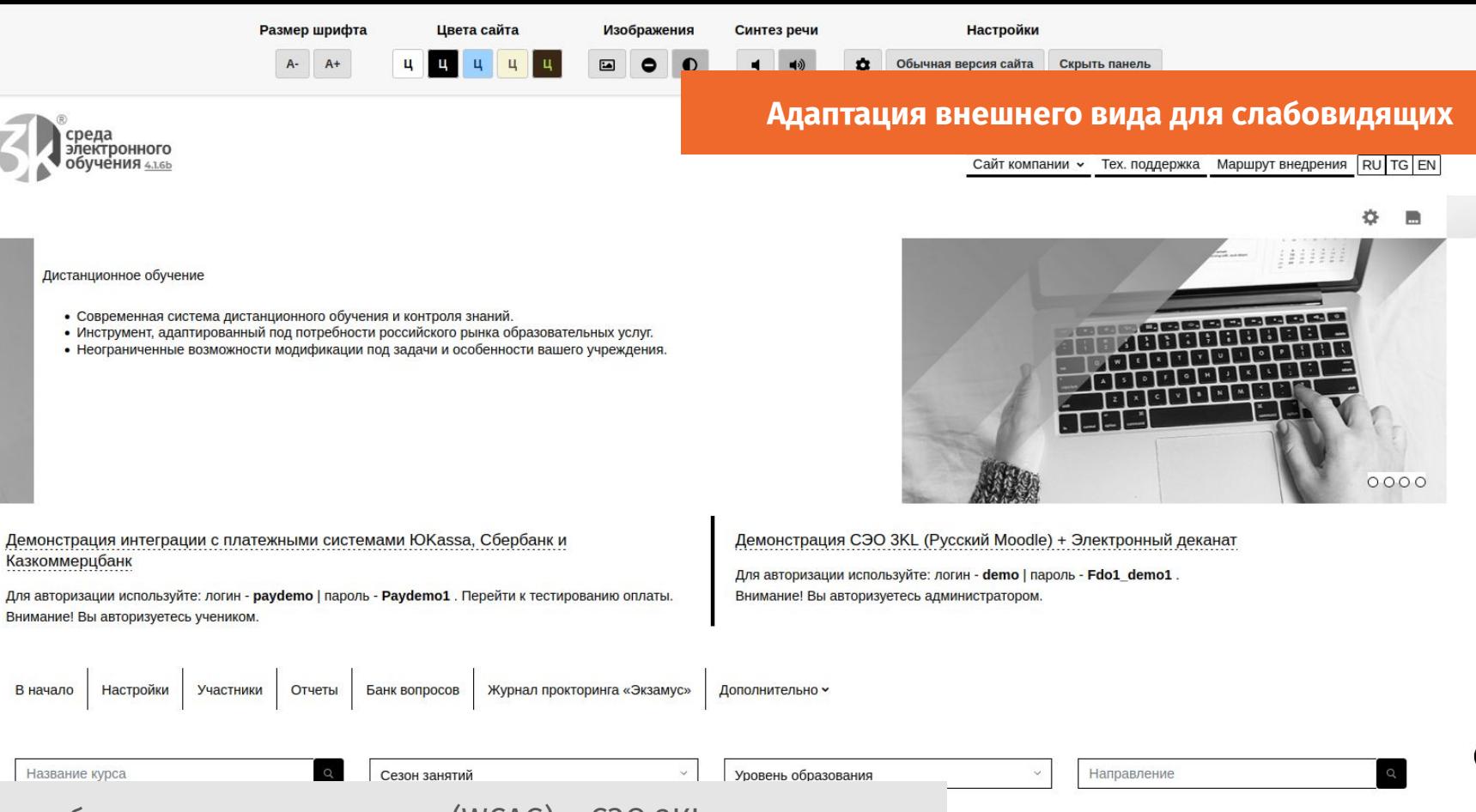

 $\triangleleft$ 

В рамках обеспечения доступности (WCAG) в СЭО 3КL реализована панель инструментов, которая позволяет облегчить работу пользователям, имеющим проблемы со зрением.

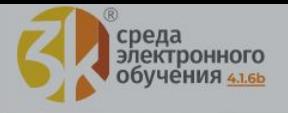

Сайт компании • Тех поддержк

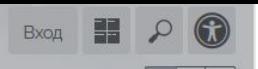

## **Авторизация**

## Среда электронного обучения

Pacu

Необходимые навы

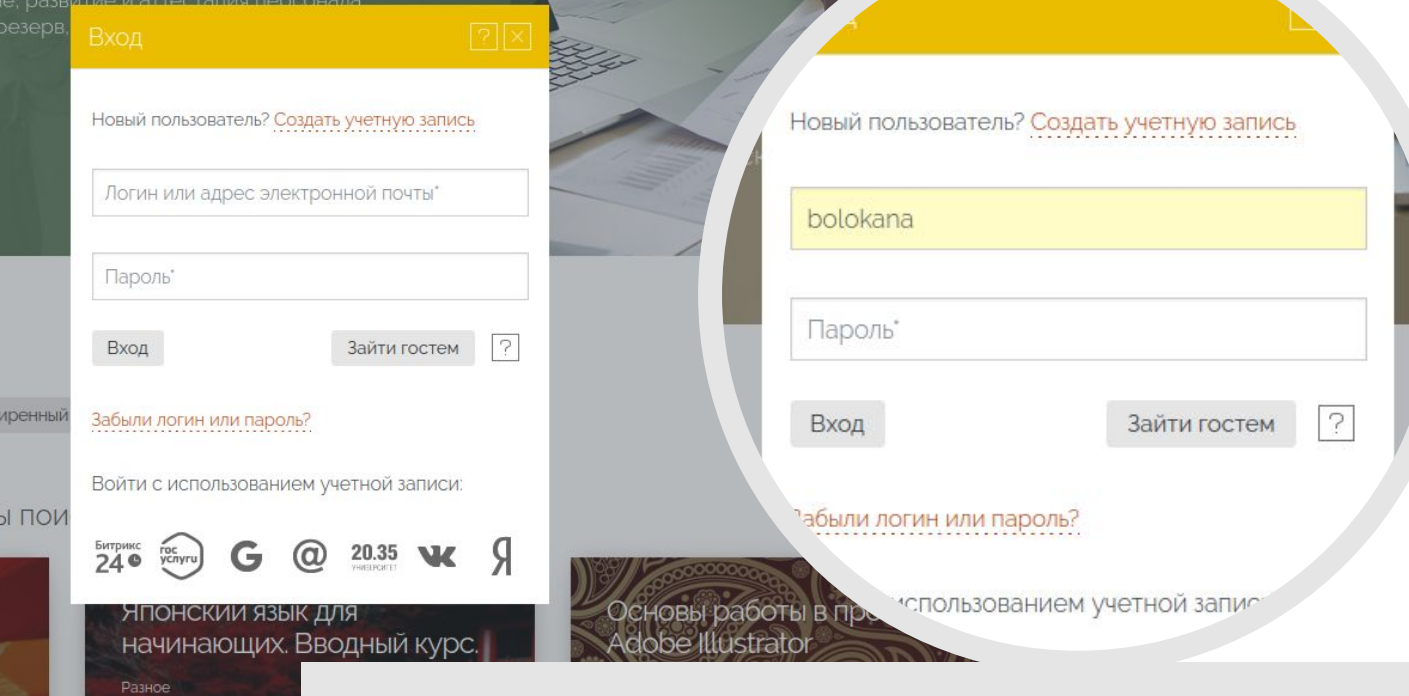

Доступ к закрытым курсам возможен только

зарегистрированным и подписанным на них пользователям. СЭО ЗКL поддерживает гибкую систему ролей и прав доступа.

Ничего не выбрано Найти

ПОПИСОК КУРСОВ: Результать

Основы фотографии и КОМПОЗИЦИИ Разное

Необходимые навыки

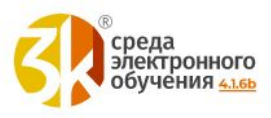

Вход

Вход

Создать учетную запись

Логин или адрес электронной почты\*

Пароль'

Зайти гостем

 $\overline{\mathcal{E}}$ 

Забыли логин или пароль?

Войти с использованием учетной записи:

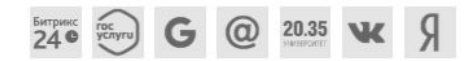

В Вашем браузере должен быть разрешен прием cookies

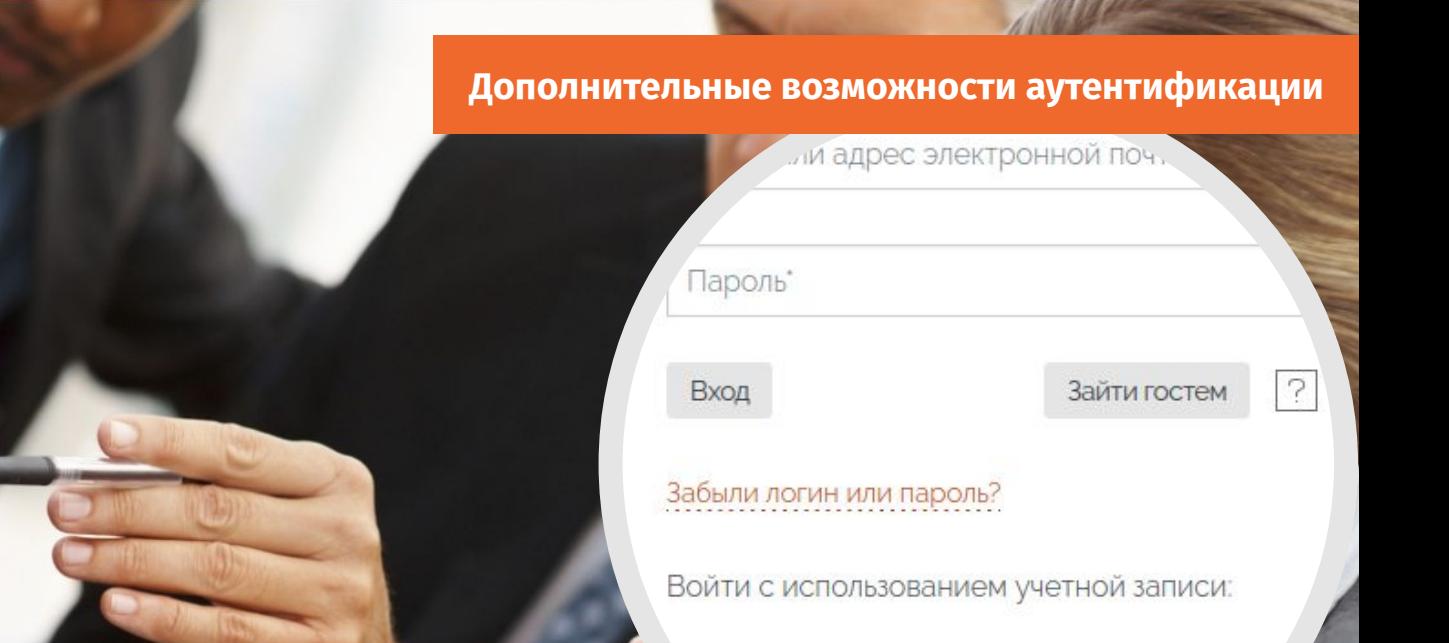

Поддерживается двухфакторная аутентификация — отправка кода подтверждения на мобильный телефон или email. Авторизация через Госуслуги (ЕСИА), корпоративную почту и социальные сети. Доступна гибкая настройка форм авторизации и регистрации пользователей.

трикс

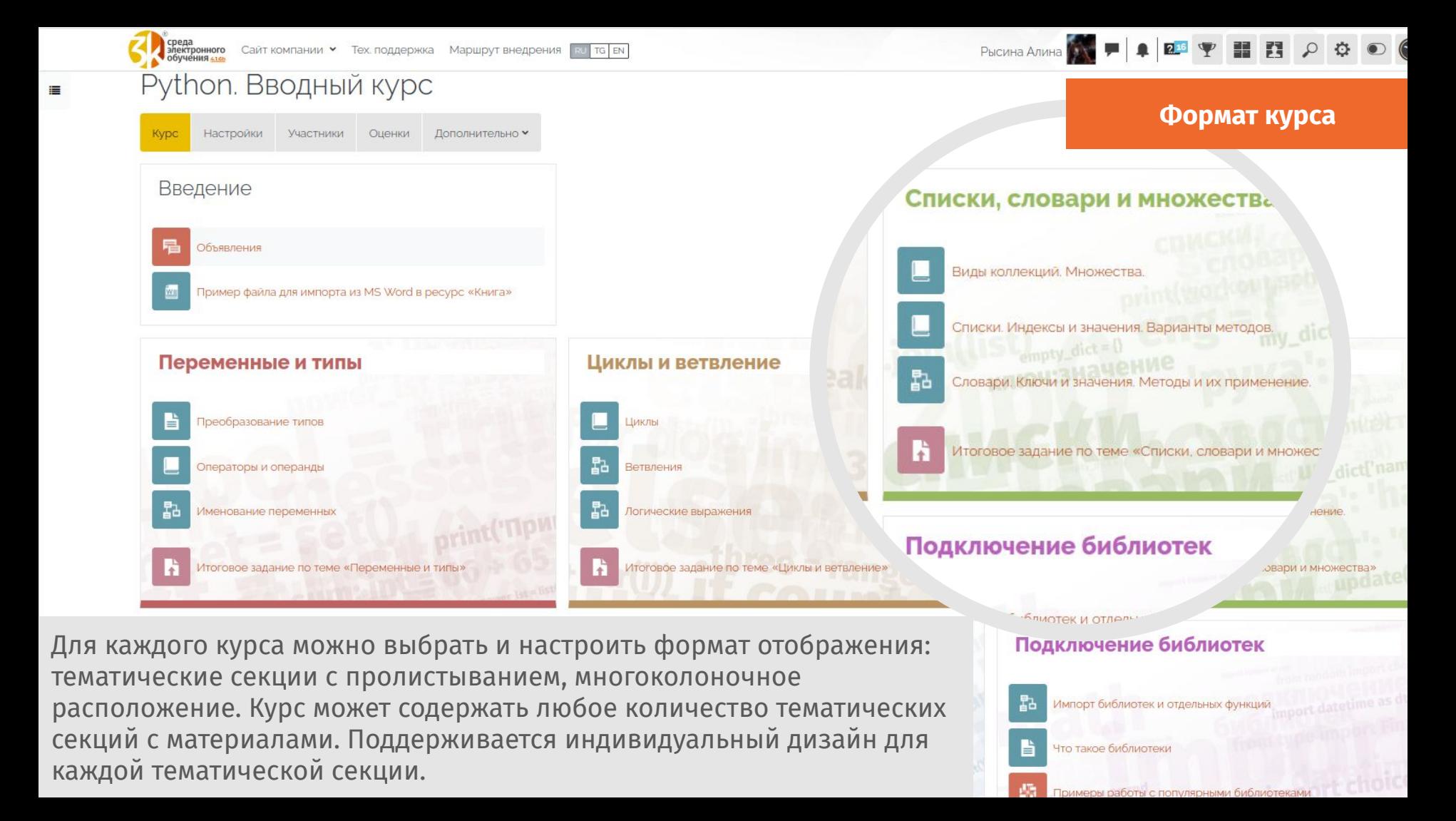

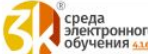

среда<br>электронного Сайт-компании > Тех. поддержка Маршрут-внедрения <mark>RU TG EN</mark>

Рысина Алина

Материалы в курсе

#### Грамматика

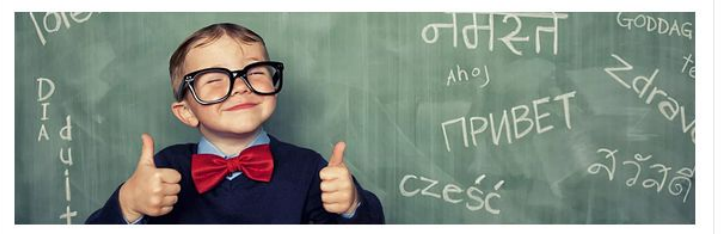

Грамматика является разделом языкознания, который изучает грамматический строй языка, закономерности построения правильных осмысленных речевых отрезков на этом языке.

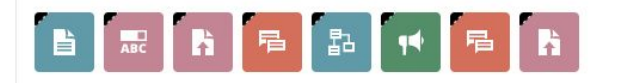

#### Фонетика

**Выделено** 

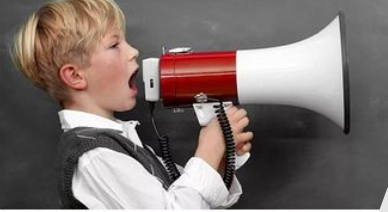

Фонетика — раздел лингвистики, изучаюц строение языка (слоги, звукосочетания, з звуков в речевую цепочку).

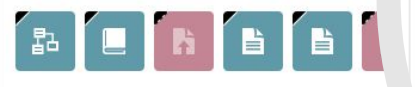

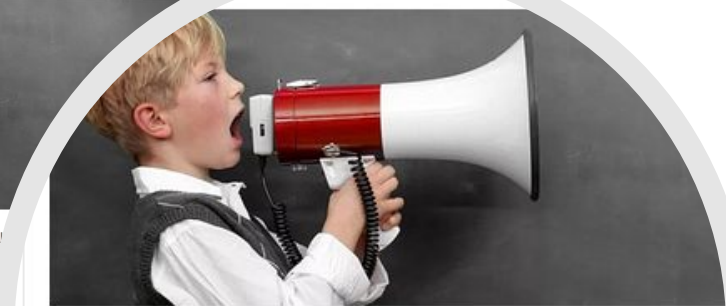

 $\begin{picture}(16,15) \put(0,0){\line(1,0){155}} \put(15,0){\line(1,0){155}} \put(15,0){\line(1,0){155}} \put(15,0){\line(1,0){155}} \put(15,0){\line(1,0){155}} \put(15,0){\line(1,0){155}} \put(15,0){\line(1,0){155}} \put(15,0){\line(1,0){155}} \put(15,0){\line(1,0){155}} \put(15,0){\line(1,0){155}} \put(15,0){\line(1,0){155}} \$ 

 $\mathbb{R}$   $\mathbb{R}$ 

Фонетика - раздел лингвистики, изучающий звуки ре строение языка (слоги, звукосочетания, закономернос звуков в речевую цепочку).

**e R B B R** 

## Лексика

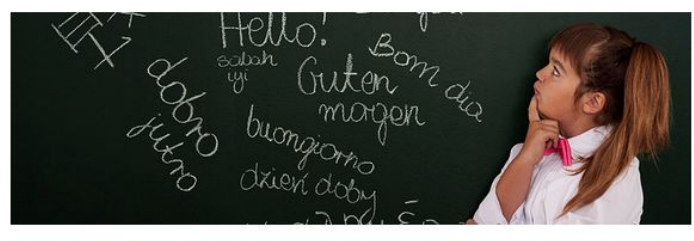

Лексика - совокупность слов того или иного языка, части языка или слов, которые знает тот или иной человек или группа людей.

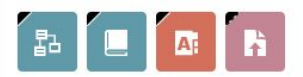

Итоги

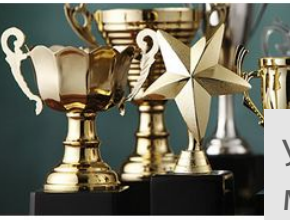

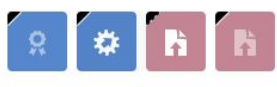

Учебные материалы в тематических секциях могут отображаться не только списком, но и значками. Можно настроить отображение дополнительной информации: условия прохождения и состояние выполнения элементов курса.

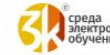

#### итоддержки СЭО згл., Тема 2. Основные узлы и агрегаты. **МОТОЦИК**<sup>Р</sup> "наний техподдержки СЭО ЗКL (на ба... Планирование мото-путешествия в Европу **Навигация по курсу** Пример файла для импорта из MS Word в в... Материал из ЭБС Юрайт. Методика обучен... Пример файла для импорта из MS Word в ... Входная анкета Пример файла для импорта вопросов в те... Пример файла для импорта вопросов в те... Входная анкета Глоссарий по курсу руппы н Ссылка на Википедию Тема 1. Какие бывают мотоциклы? Видео. Поездка на мотоцикле по городу. Установочное занятие для новых участник... Диалог с автоинспектором nda. Что выбрать? Объявления Тема 1. Классификация мотоциклов. Википедия. Мотоцикл Днепр іяцию, гостевой режим, подготовка спикера, уведомления, видеозапись в плеере, домашнее задание. Тема 1. Классификация мотоциклов. Библио... ueconf Викисловарь. Мотоциклист Викиучебник. Техника езды на велосипеде Классификация мотоциклов. Файл .pdf Общее устройство и работа двигателя. Получить оценку Викиуниверситет. Теоретическая механика ема 2. Общее устройство и работа двигателя. Библиотека. я. Б. чассификация мотоциклов. Страница. Материалы ЭБС Лань «Методические реко... Материалы ЭБС Лань «Аранжировка музы... .pdf Гема 2. Дополнительный материал. Рама и коляска. чание путешествия База знаний техподдержки СЭО ЗКL (на ба... ница. Тема 2. Основные узлы мотоцикла. Тест. База знаний техподдержки СЭО ЗКL (на ба... Материал из ЭБС Юрайт. Методика обучен... Торядок замены масла у мотоцикла Входная анкета Опубликовано сообщений на форуме: 1 Гема 2. Контрольное задание. Ŀf Входная анкета

Для удобства слушателей оглавление вынесено в специальную панель и не мешает при работе с материалами курса как на настольных компьютерах, так и на мобильных телефонах.

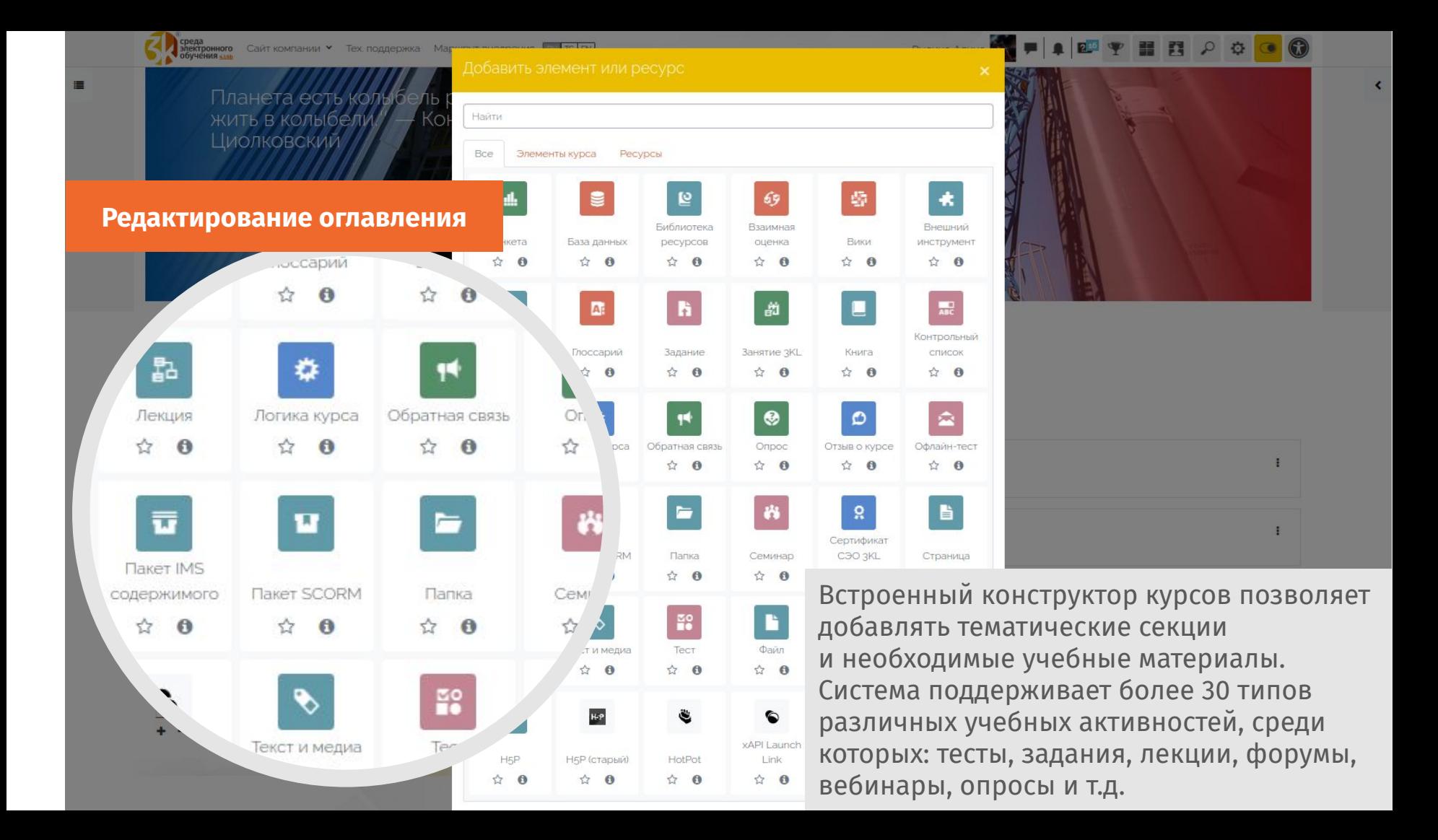

Рысина Алина

#### Карл Бенц, Готтлиб Даймлер и автомобиль

Родиной автомобилестроения можно назвать Германию. Все началось с конкуренции двух немецких инженеров - Карла Бенца (Karl Benz) и Готлиба Даймлера (Gottlieb Daimler). Независимо друг от друга они изобрели автомобили с бензиновыми двигателями внутреннего сгорания и запатентовали их в 1886 году.

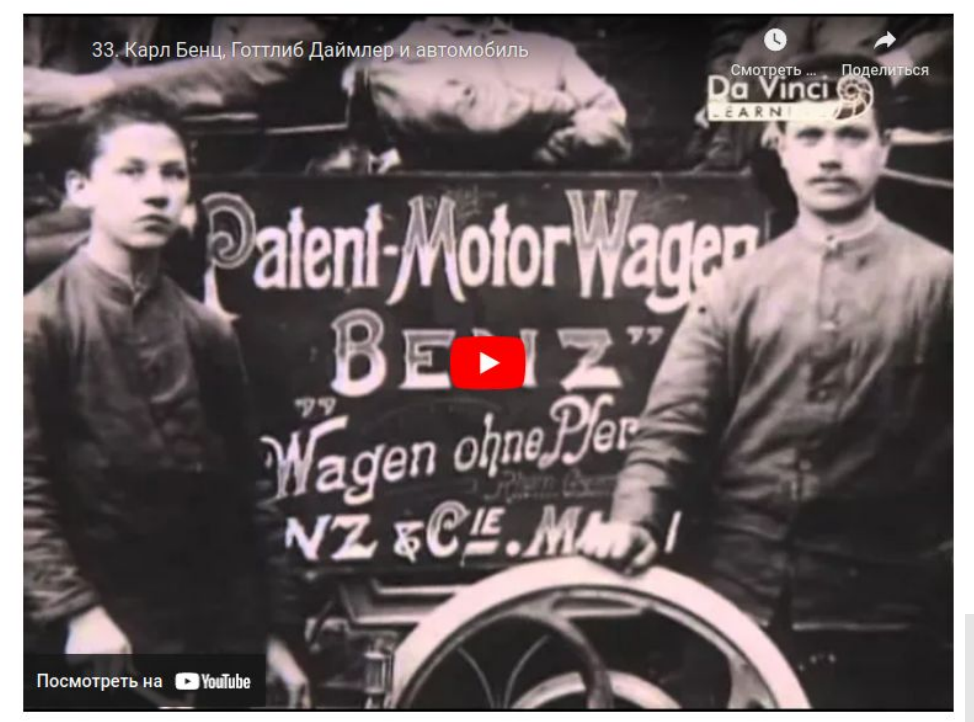

Закончить лекцию Вернуться назад

## Поддержка различных форматов контента

# і Бенц, Готтлиб Даймлер V

Родиной автомобилестроения можно назвать Герман. - Карла Бенца (Karl Benz) и Готлиба Даймлера (Gottlieb L автомобили с бензиновыми двигателями внутреннего сг

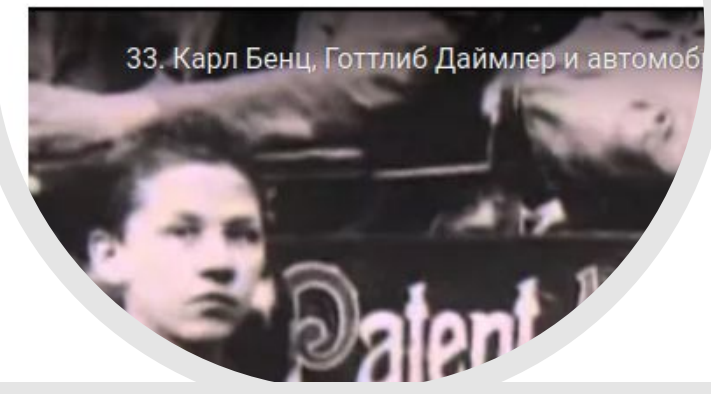

Поддерживаются разные форматы контента в учебных материалах: текст, видео, аудио, ссылки и файлы в любых форматах. Встроенные фильтры распознают тип контента и автоматически воспроизведут его.

# Устройство мотоцикла. Для демонст

Курс из одного материала

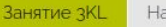

астройки Журнал прокторинга «Экзамус»

Дополни

## Вводный инструктаж

Отметить как выполненный

Журнал успеваемости и посещаемости элемента курса «Занятие 3К

#### Группа: Группа 1

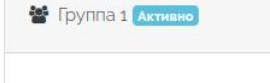

15 марта 2024, 13:17

Участники: 15

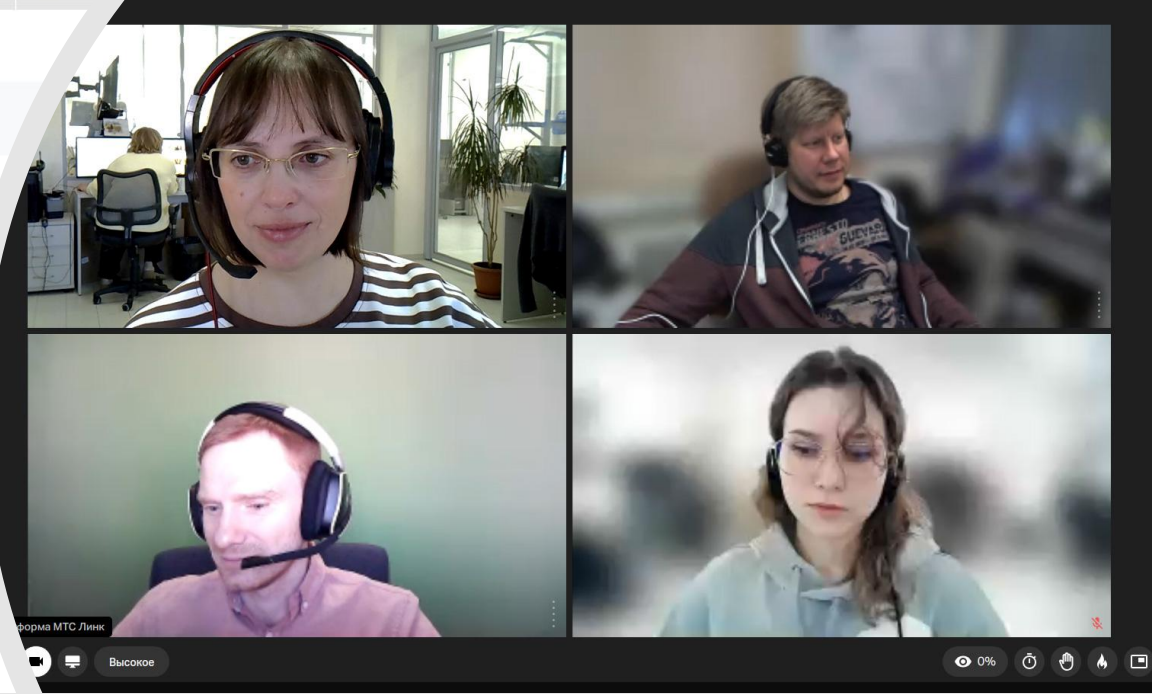

Введите сообщени

Если вам поналобитс

Link Bot

## Группа: Группа 2

Курс может не содержать заглавной страницы с перечнем материалов, а состоять из единственного элемента. Например, курс, состоящий из одного теста, созданного во встроенном конструкторе, или же отдельной вебинарной комнаты.

12 Mapla 2024, 13.1/

## **Отслеживание выполнения**

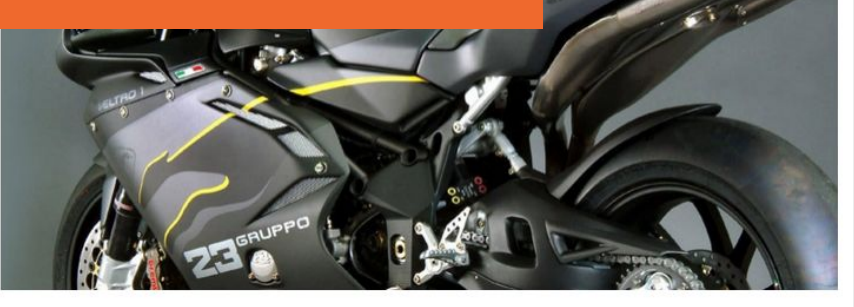

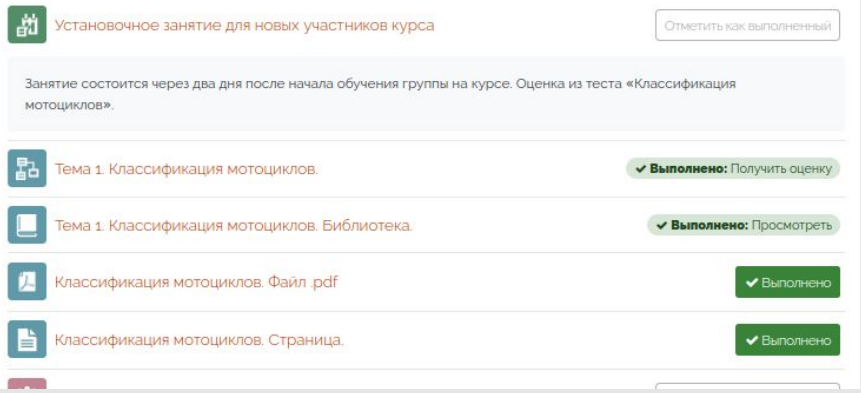

Слушатель проходит материалы согласно заданным настройкам курса, а система фиксирует их выполнение, отображает пройденные элементы и статус завершения курса в процентах. Траектория движения слушателя по материалам курса может быть нелинейной.

## Тема 2. Основные узлы и агрегаты. Опыт! Участвуйте в курсе, чтобы получать баллы опыта и повышать свой уровень! BCEFO BAЛЛOB 341<sup>xp</sup> следующий уровень чер BMW или Honda. Что выбрать? РЕЙТИНГ Ссылка на трансляцию, гостевой режим, подготовка спикера, уведомления, вид Конференция Trueconf. .<br>Гема 2. Общее устройство и работа двигателя. Тема 2. Общее устройство и работа двигателя. Библи ⋒ Информация Таблица Отчет Настроики результатов Тема 2. Дополнительный материал. Рама и коляск .<br>Гема 2. Основные узлы мотоцикла. Тест. Состояние завершения курса Порядок замены масла у мотоцикла 21% Тема 2. Контрольное задание. Задание: схема (3d модель) Статус: В процессе Мультиэссе Требуется соответствие любому из указанных Как геометрия мотоцикла влияет на управляемость (фс ниже критериев:

## Тема 5. Электрооборудование, система зажигания.

⋿

Ľ.

Провайдер BigBlueButton.

система зажигания. • Недоступно, пока не выполнено должен быть отмечен как выполненн

Послушайте песню

система зажигания. Библиот

должен быть отмечен как выполненн

 $T_{\rm eff}$  is  $\rightarrow$   $\Box$  and a set  $\rightarrow$ 

Тема 6. Особенности управления.

**ALCOHOL COMPANY** 

Внешний вид

 $\rightarrow$ 

Время изучения курса

Управление доступом в зависимости от

## **Последовательность прохождения**

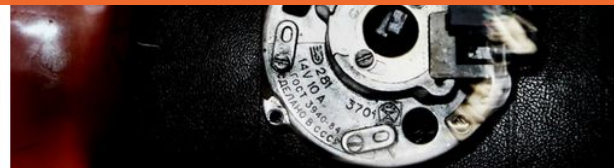

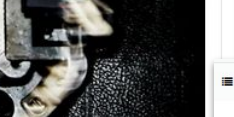

Доступна настройка правил, согласно которым задается последовательность открытия доступа слушателям к темам курса и отдельным учебным материалам.

∢

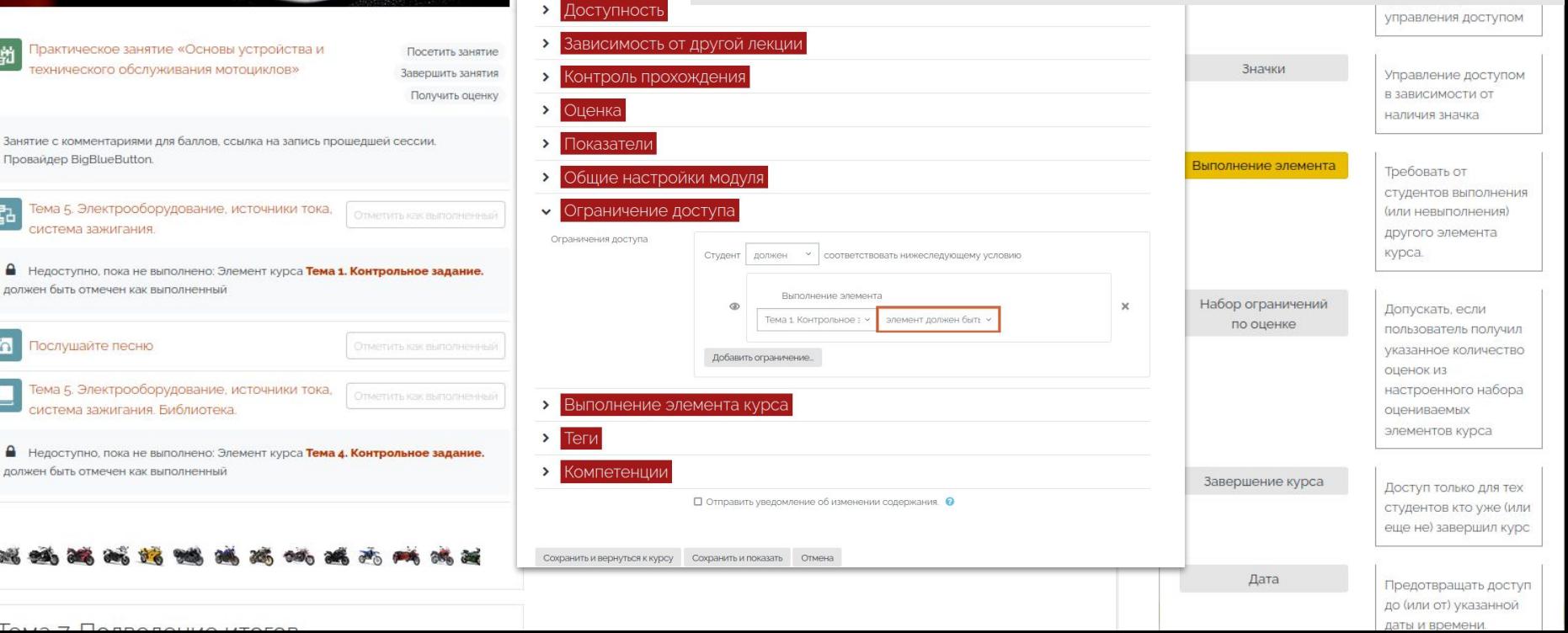

# Управление действиями

Отметить как выполненный

Логика курса Настройки Журнал прокторинга «Экзамус» Дополнительно •

6 / Действия после успешной сдачи итогового

# вление действиями

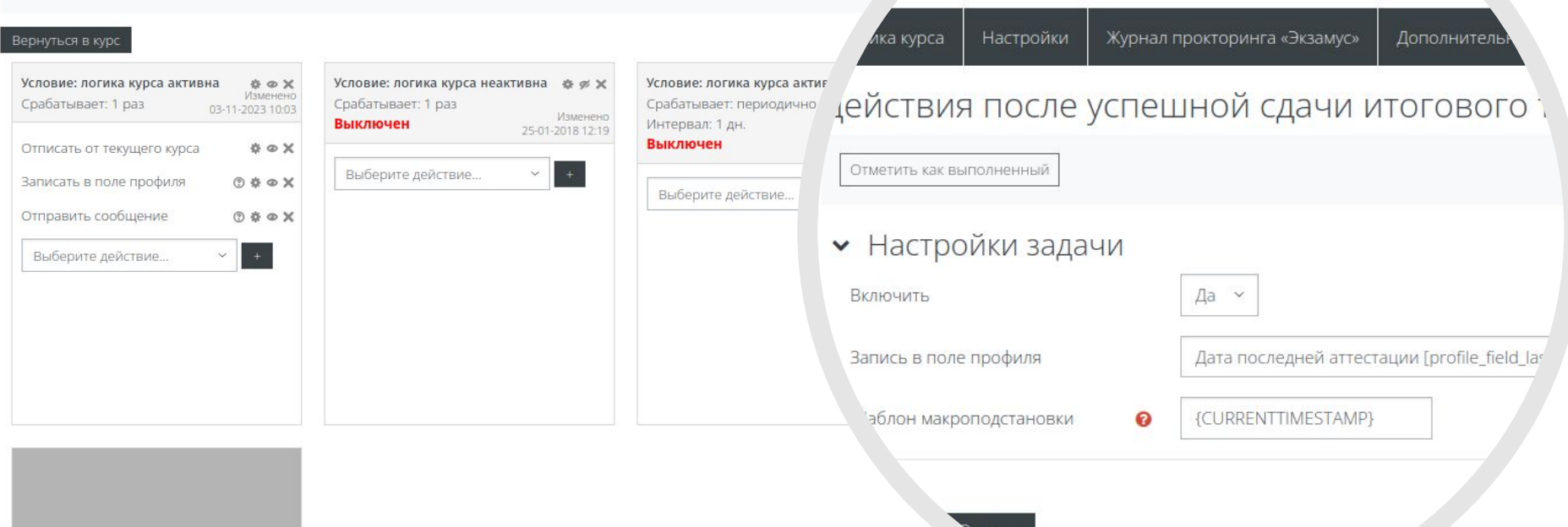

СЭО 3KL позволяет автоматизировать процессы отправки уведомлений, записи на курс, отписки от курса и внесения изменений в профили пользователей в зависимости от широкого ряда условий и настроек. Это дает возможность создавать автономные и адаптивные курсы.

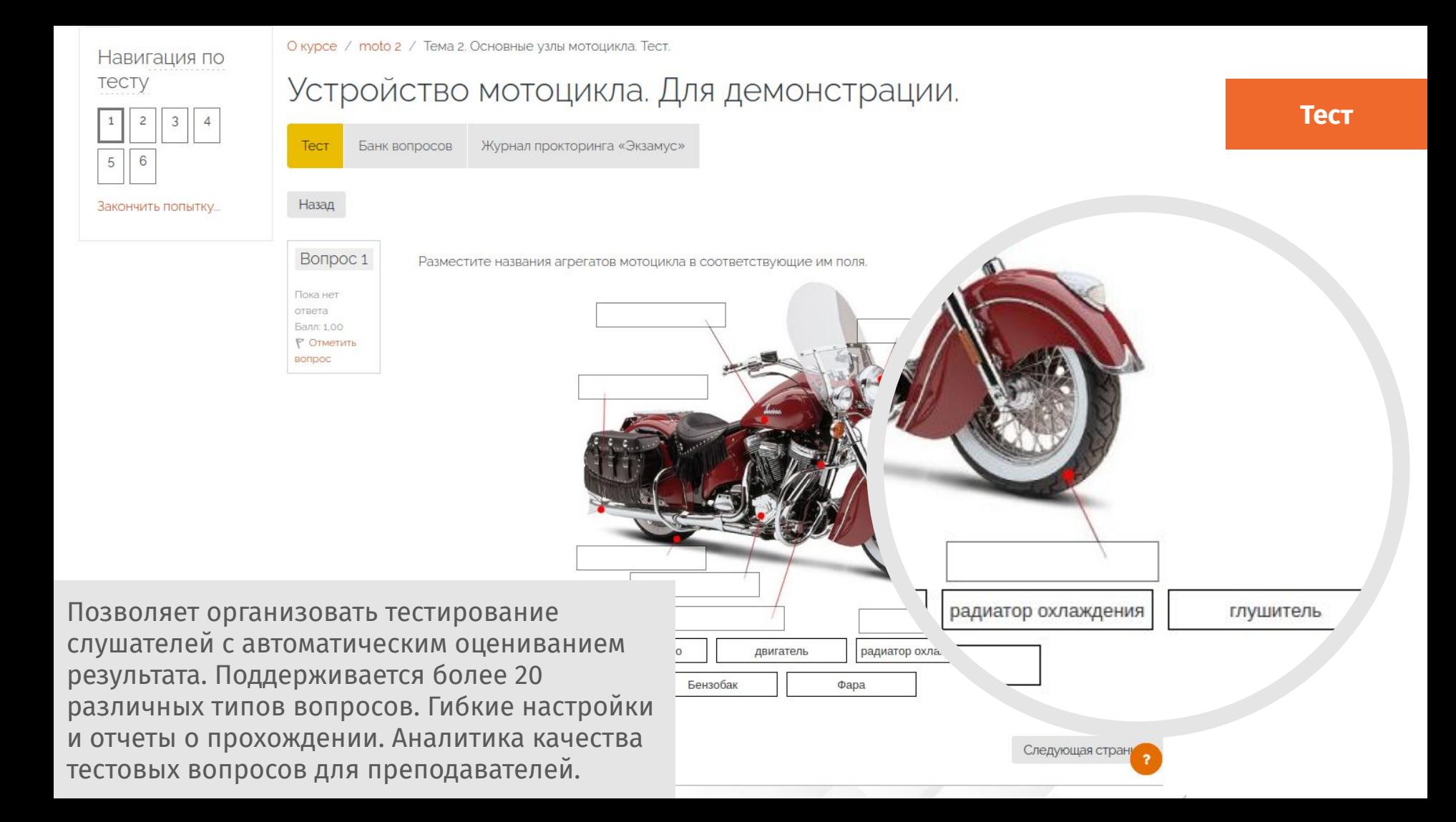

О курсе / moto 2 / Тема 1. Классификация мотоциклов.

# Устройство мотоцикла. Для демонстрации.

## Тема 1. Классификация мотоциклов.

Получить оценку

#### Введение. Часть первая.

В 1885 году Готлиб Даймлер построил в Германии двухколесный экипаж с целью испытать свой новый двигатель внутреннего сгорания. Именно тогда и была заложена концепция мотоцикла, которая в целом не изменилась до наших дней: водитель сидит над двигателем, управляет передним колесом посредством прямого (незамкнутого) руля, а ведущим колесом является заднее.

Примерно половину времени своего существования мотоциклы рассматривались как более доступное, чем автомобиль, транспортное средство из-за своей простоты (и, следовательно, дешевизны). Ситуация изменилась во второй половине XX века, когда в развитых странах и и в США влавивше и разовосил эртомобиви дающие больший комфорт водителю и

Дает возможность не только разместить учебные материалы в курсе, но и создавать адаптивные учебные сценарии. Задания на понимание материала акцентируют внимание слушателя на нужных моментах и позволяют повысить качество усвоения. ьше груза. Интерес к мотоциклу как

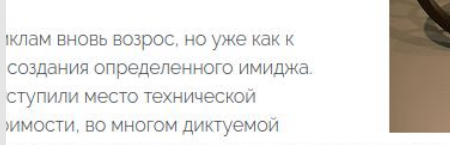

зухцилиндровые двухтактные двигатели стремительно вытеснялись много ы газораспределения с изменяемыми фазами, электронные бесконтактные си. |рактически во все системы мотоцикла проникли микропроцессоры.

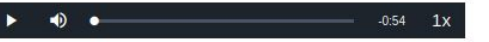

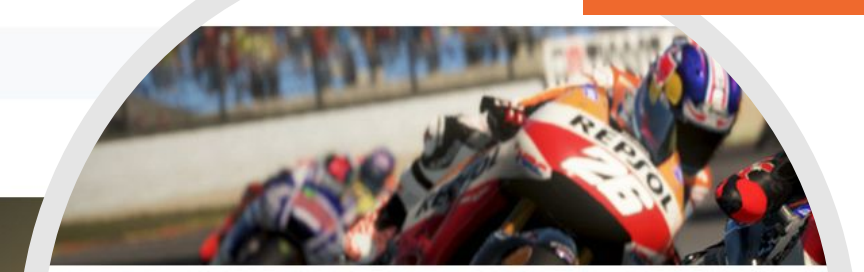

Какой барьер скорости преодолели серийные мотоциклы в начале XXI века?

○ 400 КМ/Ч

О 200 КМ/Ч

○ 300 км/ч

Лекция

Отправить

О курсе / moto 2 / Тема 1. Форум. / Обсуждаем ваш мото-парк.

# Устройство мотоцикла. Для демонстрации.

#### Обсуждаем ваш мото-парк.

Древовидно

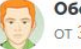

Обсуждаем ваш мото-парк. от Задунайский Михаил - вторник, 3 февраля 2015, 09:17

Уважаемые слушатели курса! Какая у вас модель мотоцикла и как вы используете его в повседневной жизни? Хотели бы вы сменить класс мотоцикла и почему? Возможно, хотите второй?

Re: Обсуждаем ваш мото-парк. от Аксенов Михаил - вторник, 3 февраля 2015, 09:32

#### Всем добрый день!

Мой первый и единственный мотоцикл классик Yamaha XJR400.

Это нейкед. Достаточно удобный, но не особо тяговитый. Я брал его б/у и мне попался экземпляр, который труднс в час.

Это очень расстраивает и удручает. Планирую в начале сезона заняться двигателем и карбюраторами.

В целом меня мотоцикл устраивает. Я езжу в основном по городу, поэтому 'раздетого' мотоцикла вполне достаточно

Вот так он выглядит:

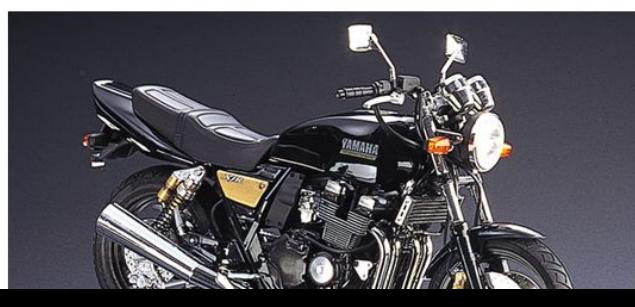

**Форум** 

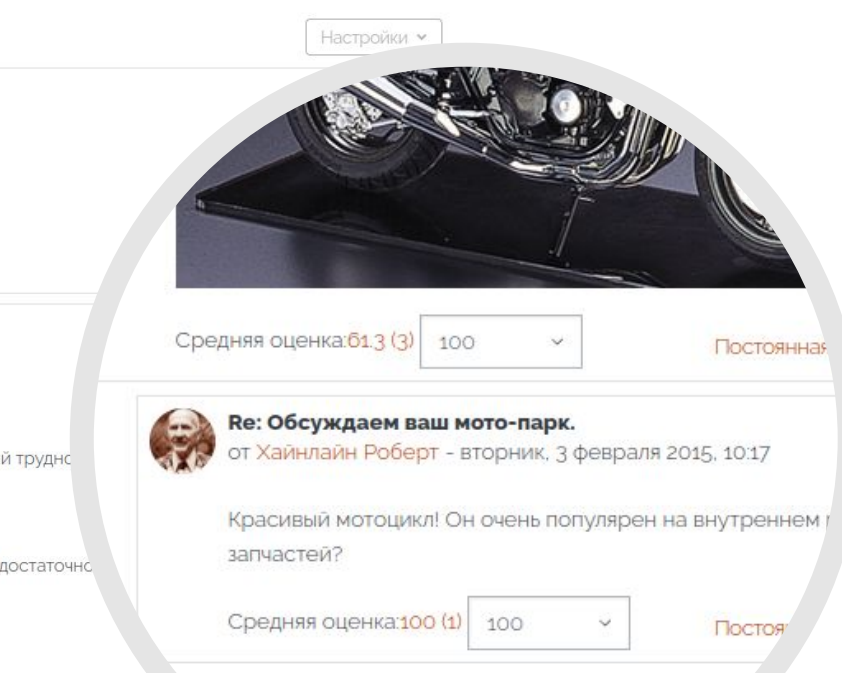

Форумы дают возможность организовать обсуждения, сбор и оценку творческих заданий, коллективные проекты. Поддерживается выставление оценок за комментарии.

**••** О курсе / moto 2 / Тема 1. Контрольное задание.

# **Задание**

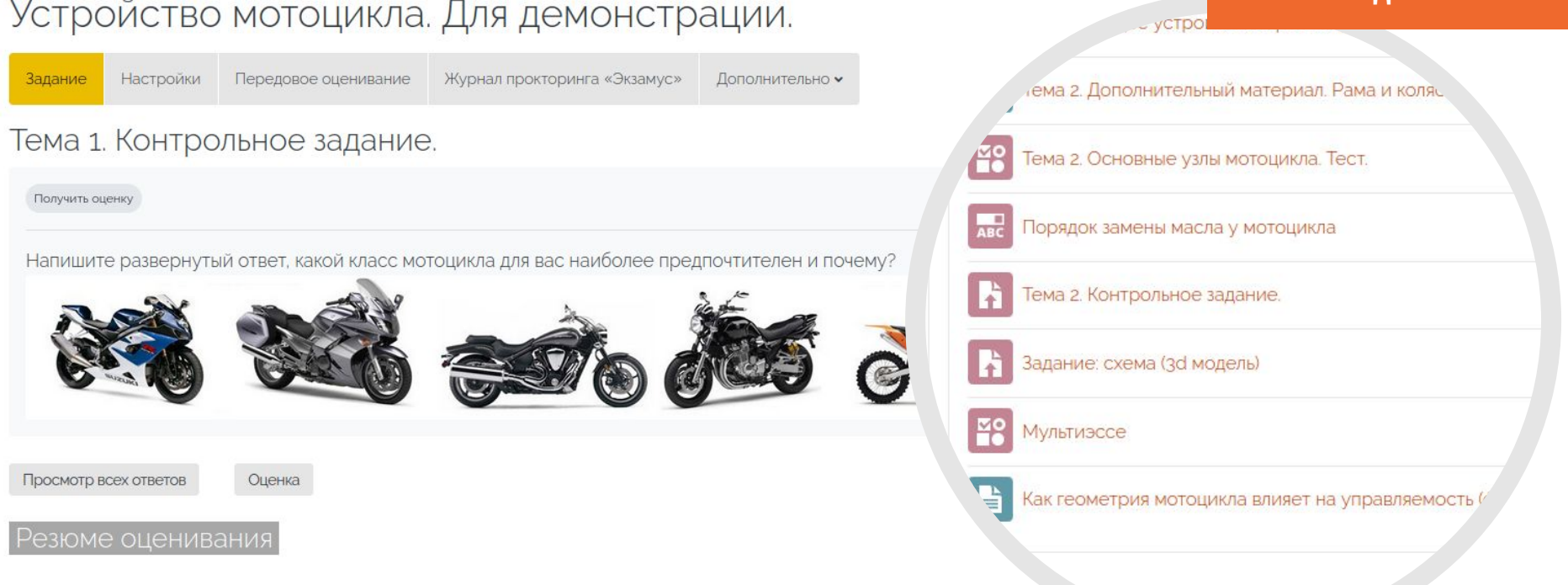

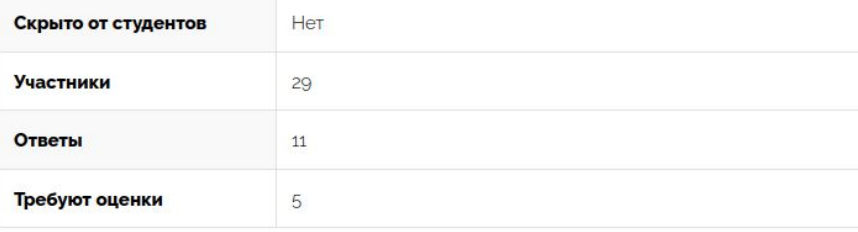

Задание — материал, предназначенный для сбора и ручной проверки письменных и графических работ слушателей. Интеграция с сервисом Антиплагиат позволяет оценивать степень оригинальности ответов.

Курс: Устройство мотоцикла. Для демонстрации. Задание: Тема 1. Контрольное задание. Просмотр всех ответов

Страница 1 из 1

 $\overline{\mathbb{L}^{n}}$ 

 $\overline{\alpha}$ 

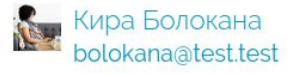

Мой любимый мотоцикл планета-5 - это гордость и радость моей мотоциклетной жизни. первого взгляда на него, его силуэт притягивает взгляд и захватывает дыхание. Такие мощь и грациозность я встречал только в сказках или на экране кино. Но этот мотоцикл делает эти мечты реальностью.

Мой планета-5 отличается своей безупречной конструкцией. От каждой детали до каждого винта - все пропитано искусством и мастерством производителей. Рама изготовлена из высокопрочного нержавеющего сплава, что дает ейне только устойчивость к коррозии, но также и невероятную прочность. Вилка с задним амортизатором обеспечивает комфорт и стабильность во время езды по пересеченной местности, позволяя мне наслаждаться каждым мгновением покорения дорог.

Двигатель планеты-5 - это самая настоящая сила, способная разогнаться до невероятных скоростей. Благодаря передовой технологии и инновационным решениям, каждый удар педали превращается в максимально эффективное преодоление препятствий. Мощность двигателя позволяет мне преодолевать длинные дистанции за короткое время, что является неоценимым преимуществом в моих приключениях на дорогах.

Эргономика мотоцикла планета-5 отвечает всем моим ожиданиям от комфорта и удобства Руль и седло имеют правильные пропорции, обеспечивающие оптимальное положение тела во время длительных поездок. Также на моем мотоцикле есть различные приспособления: багажник для хранения необходимых вещей, фонари для безопасного движения в ночное

При проверке заданий поддерживается как оценка по критериям, так и аннотирование задания, когда преподаватель делает пометки на самой работе, будь то текстовый документ или графическое изображение.

Изменить пользователя

21 из 28 T

 $QT$ 

## Проверка Задания преподавателем

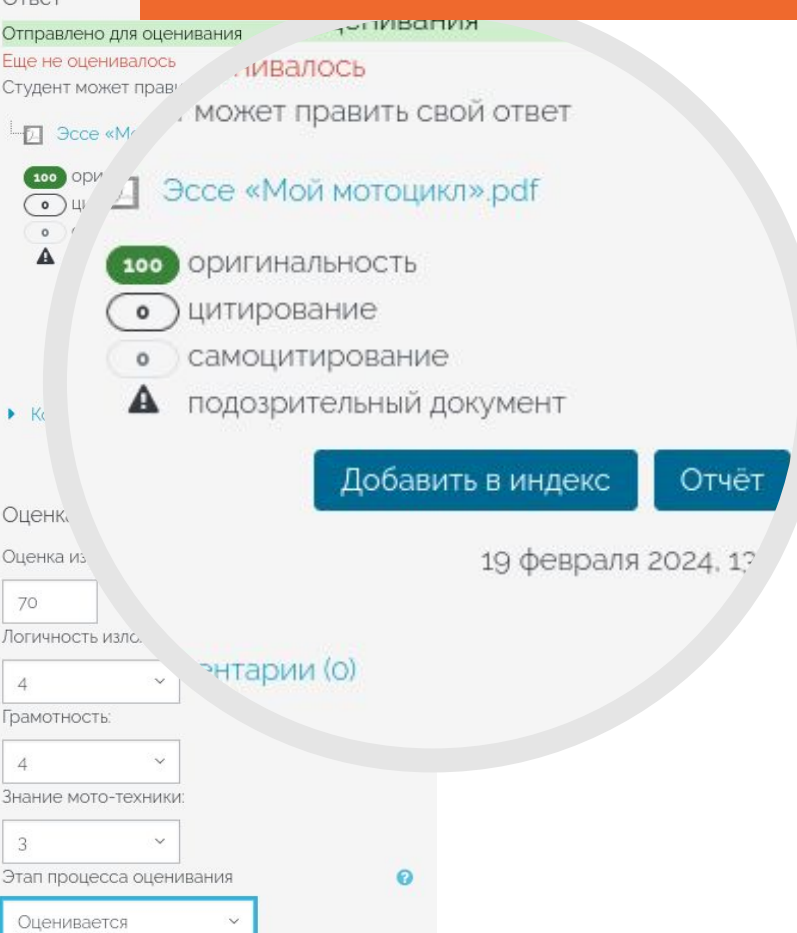

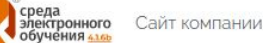

Сайт компании • Тех поддержка Маршрут внедрения RU то ЕN

Рысина Алина

курсе / moto 2 / BMW или Honda. Что выбрать?

# Устройство мотоцикла. Для демонстрации.

Занятие RKL

**Настройки** 

Журнал прокторинга «Экзамус» Дополнительно •

# BMW или Honda. Что выбрать?

Отметить как выполненный

Ссылка на трансляцию, гостевой режим, подготовка спикера, уведомления, видеозапись в пл

Журнал успеваемости и посещаемости элемента курса «Занятие 3KL»

#### Группа: Группа:

• Подгруппа Задунайского завершено

4 октября 2022, 13:00

Участники: 5/5

Видеозапись Nº1 | 000003301be9133f\_2022-10-04\_13-29-29.mp4

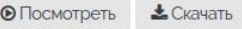

**<u>ПО Удалить</u>** 

• Подгруппа Селдона план

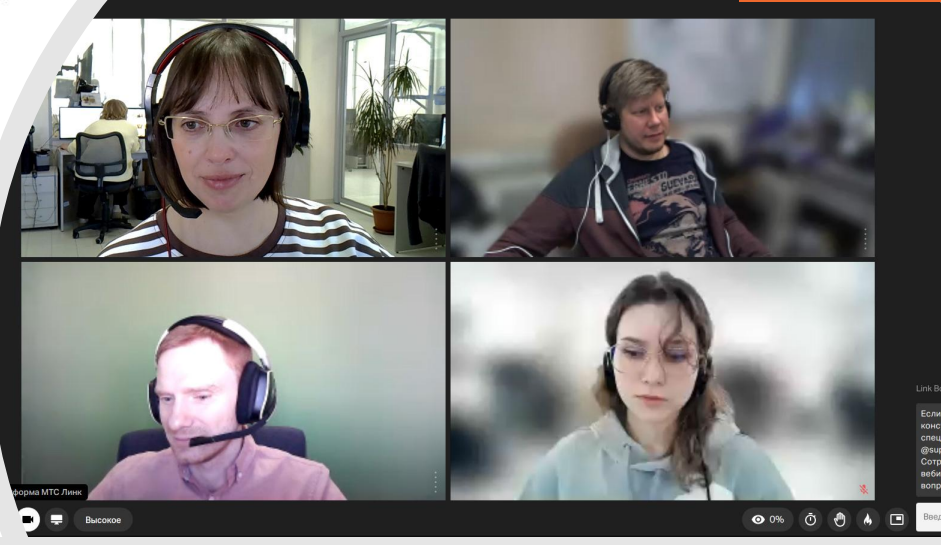

Занятие - многофункциональный инструмент для планирования и проведения индивидуальных, групповых и общих занятий в очном и дистанционном формате. При проведении дистанционных мероприятий можно выбрать сервис видеоконференцсвязи, через который будет проводиться занятие, сохранить запись вебинара, выставить слушателям оценку и посещаемость. Доступны интерфейсы журнала успеваемости и посещаемости, отчетов по сессиям занятия и домашнего задания.

# **Вебинары**

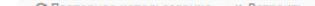

## Н5Р- конструктор дополнительного интерактивного контента

Пойду на таран инспектора ДПС

Поддам газу, для того чтобы проехать побыстрее

Остановлюсь поздороваюсь и поеду дальше

Остановлюсь на обочине следуя требованиям инспектора ДПС

Не буду обращать внимание и просто проеду дальше как ни в чем не бывало

Вы едете на мотоцикле и инспектор ДПС показываем вам, что нужно свернуть на обочину. Ваши действия?

**Даг Материало** 

 $\mathbb{H}$   $\mathbb{R}$   $\varphi$ 

Настройки Журнал прокторинга «Экзамус»

#### Memory Game - Игра на запоминание

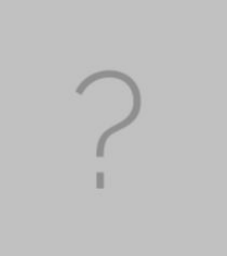

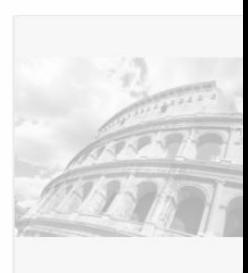

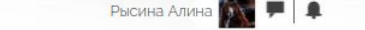

В СЭО ЗКL включен конструктор интерактивного контента Н5Р. Среди готовых инструментов: вопросы с множественным выбором, арифметические тесты, диаграммы, коллажи, презентации, диалоговые карточки, инструменты для создания документов, перетаскивание, поиск «горячей точки», интерактивные

видео с дополнительными элементами контента, игры на запоминание, личностные тесты, выводы и сопоставление изображений и многое другое.

илектронного Сайт компании • Тех поддержка Маршрут внедрения RU TG EN

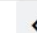

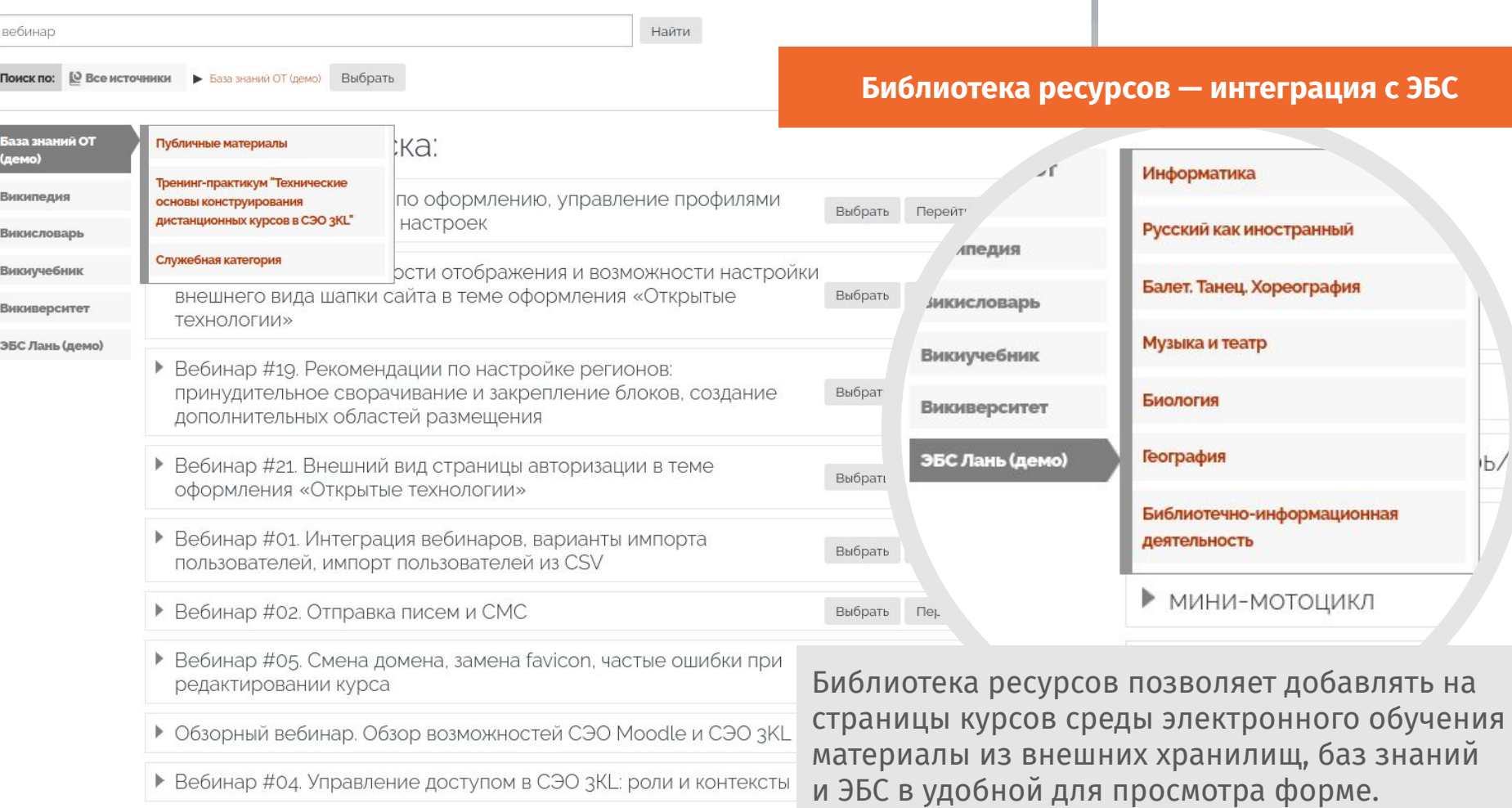

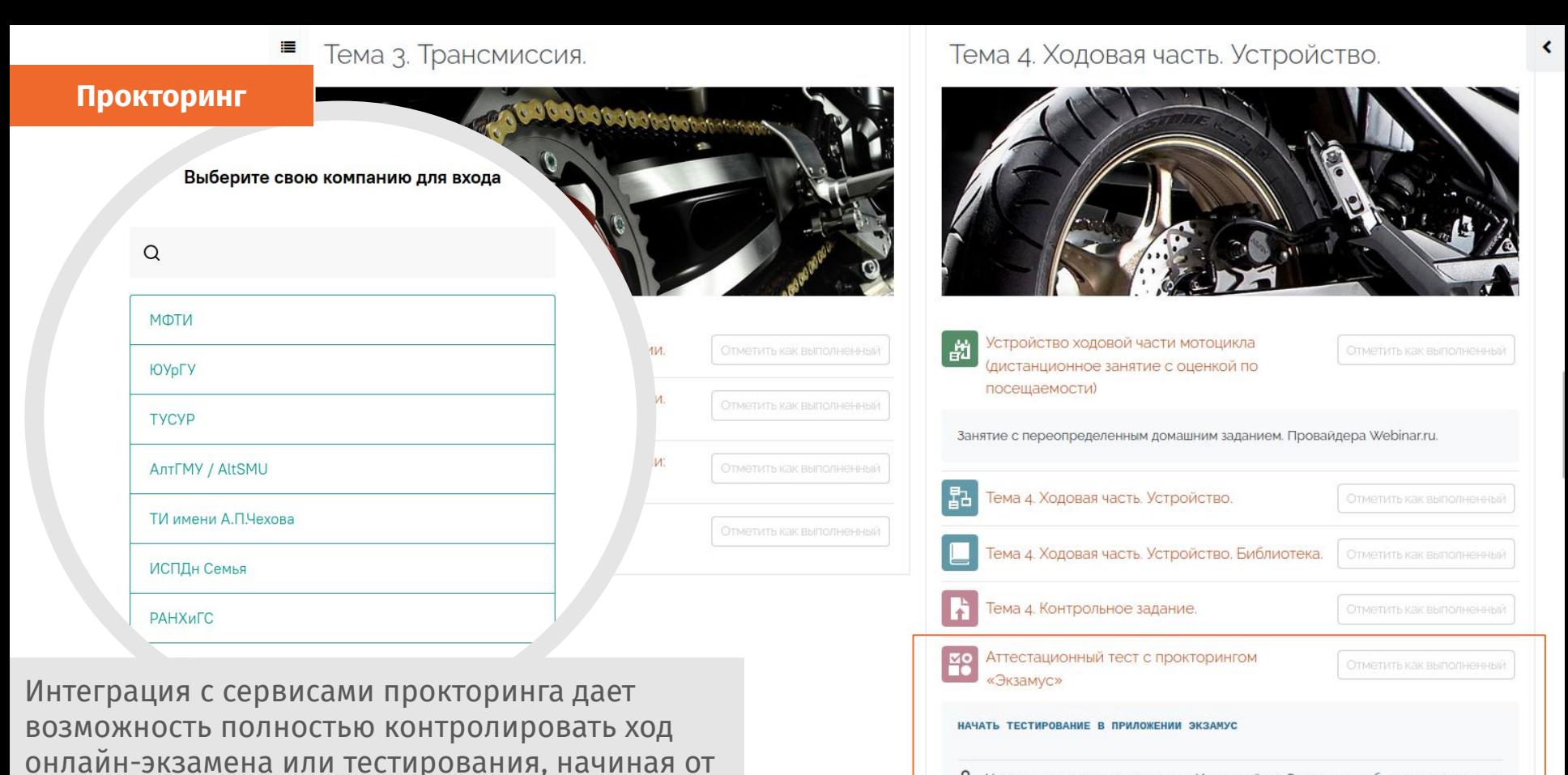

CTOMO

удостоверения личности экзаменуемого и до

компьютере слушателя.

отслеживания постороннего ПО, запущенного на

А Недоступно, пока не выполнено: Используйте «Экзамус», чтобы получить доступ к тестированию

Тома 6 Особонности управления

# Устройство мотоцикла. Для демонстрации.

Пакет SCORM Настройки Дополнительно **v** 

SCORM Кроссворд «Мотоциклы»

**SCORM-пакет**

Отправить

Перейти на главную страницу курса 吻く Баллы за вопрос: 10 | Набрано баллов: 0 из 40  $H$ **Mapc** Расположите указанные Юпитер планеты в правильном  $2.$ порядке, начиная с Сатурн 3 ближайшей к Солнцу: Нептун Земля Меркурий Венера Уран 8.

Доступно использование готовых SCORMпакетов, а также кейсов, созданных в других продуктах в формате SCORM. Поддерживается TinCan и CMI5.

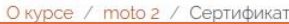

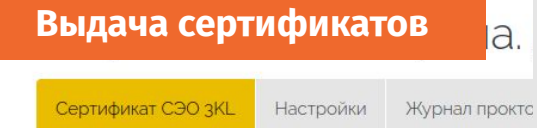

# Сертификат

СЭО 3KL умеет автоматически по заданным условиям выдавать электронные сертификаты. Возможности по настройке сертификата позволяют сформировать практически любой тип документа: сертификат о прохождении/окончании курса, грамоту, справку, акт, благодарственное письмо, купон, диплом, свидетельство, в том числе установленного образца.

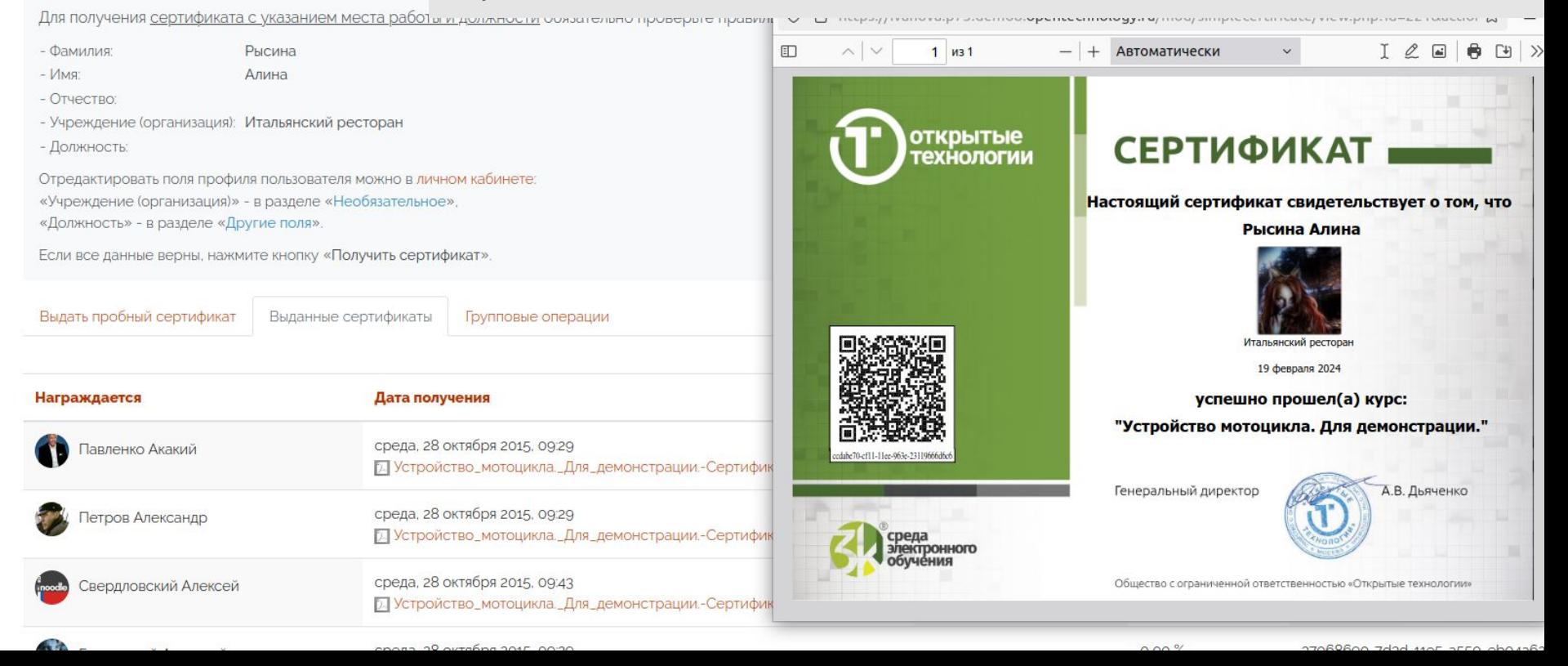

# Личный кабинет

#### Информация

**H** H-ский язык. От

Японский язык

для начинающих

Вводный курс.

А до Я

Коммуникативная Лингвистическая Речевая

Коммуникативная

Социокультурная

Стратегическая Предметная

Лингвистическая Речевая

Стратегическая Дискурсивная

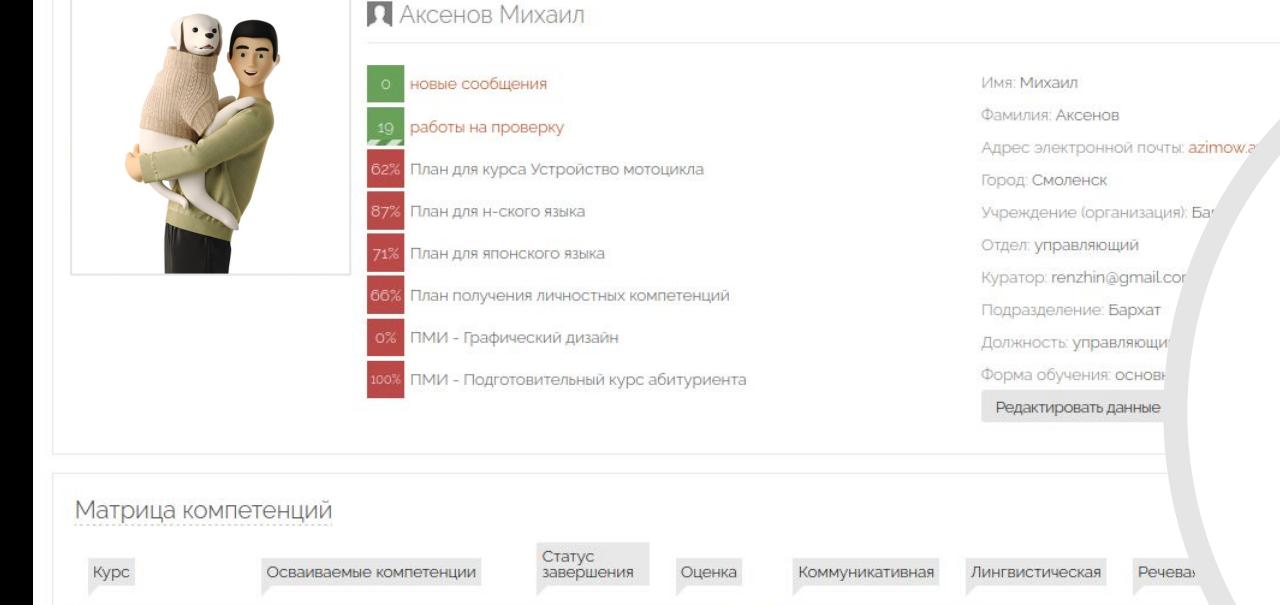

Обучение

завершено

Не изучен

#### стройство мотоцикла. Для демонстрации.-Сертификат O ата получения: 28.10.2015 Исторический экскурс в итальянскую кухню-Итальянский

Мои сертификаты

## **Личный кабинет**

Фамилия: Болокана Адрес электронной почты: bolokana@test.test Город: Курск Отчество или второе имя: Афанасиевна Учреждение (организация): Итальянский ресторан Отдел: официант Kypatop: azimow.ayzeck@yandex.ru.demo@localhost.ru Дата последней аттестации: понедельник, 19 февраля 2024, 14: Должность: Официант

Форма обучения: основная

В личном кабинете собрана вся важная информация о пользователе и для пользователя: изучаемые и пройденные курсы, расписание предстоящих вебинаров и дедлайнов, выданные сертификаты, полученные значки и многое другое.

Имя: Кира

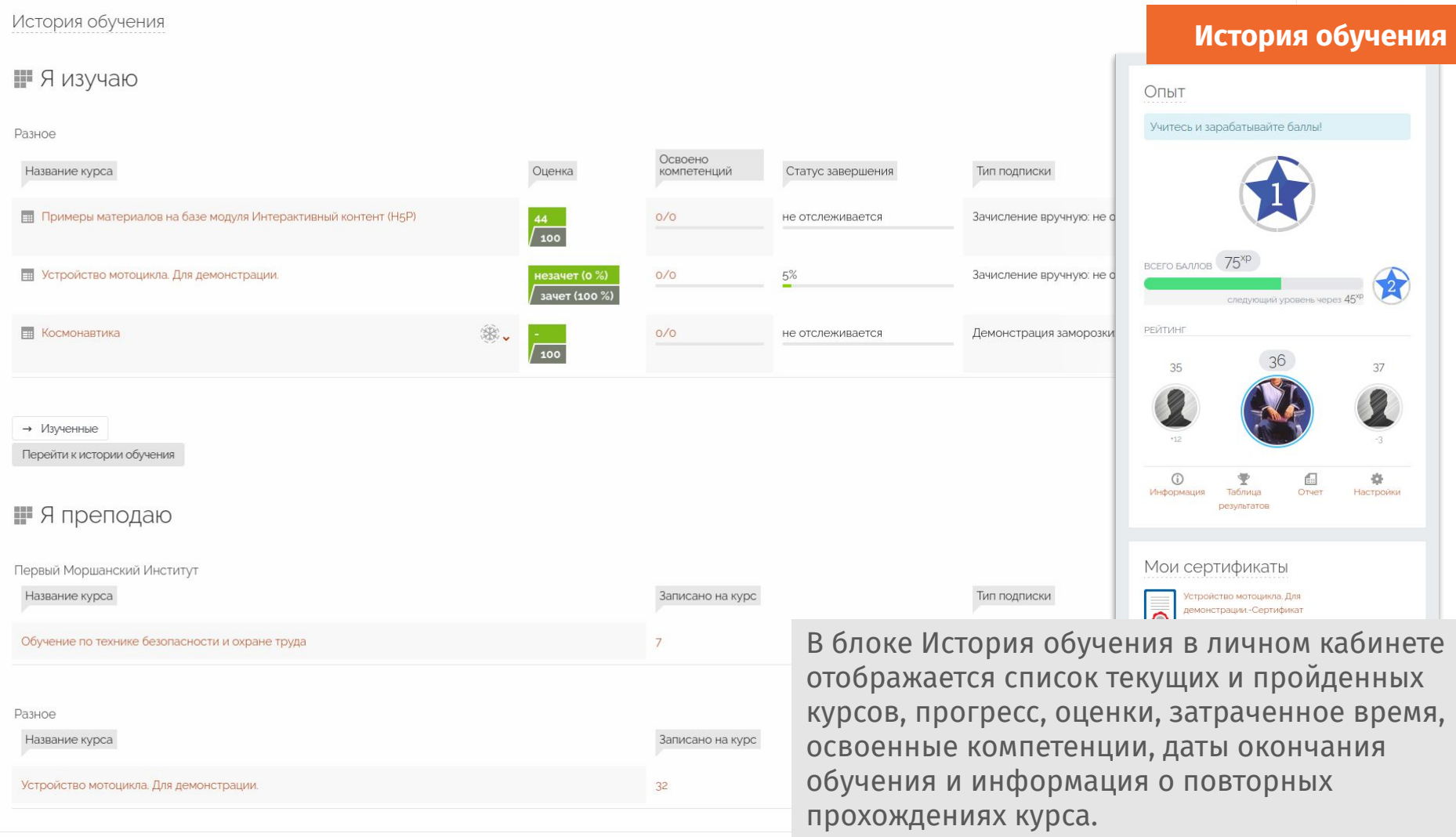

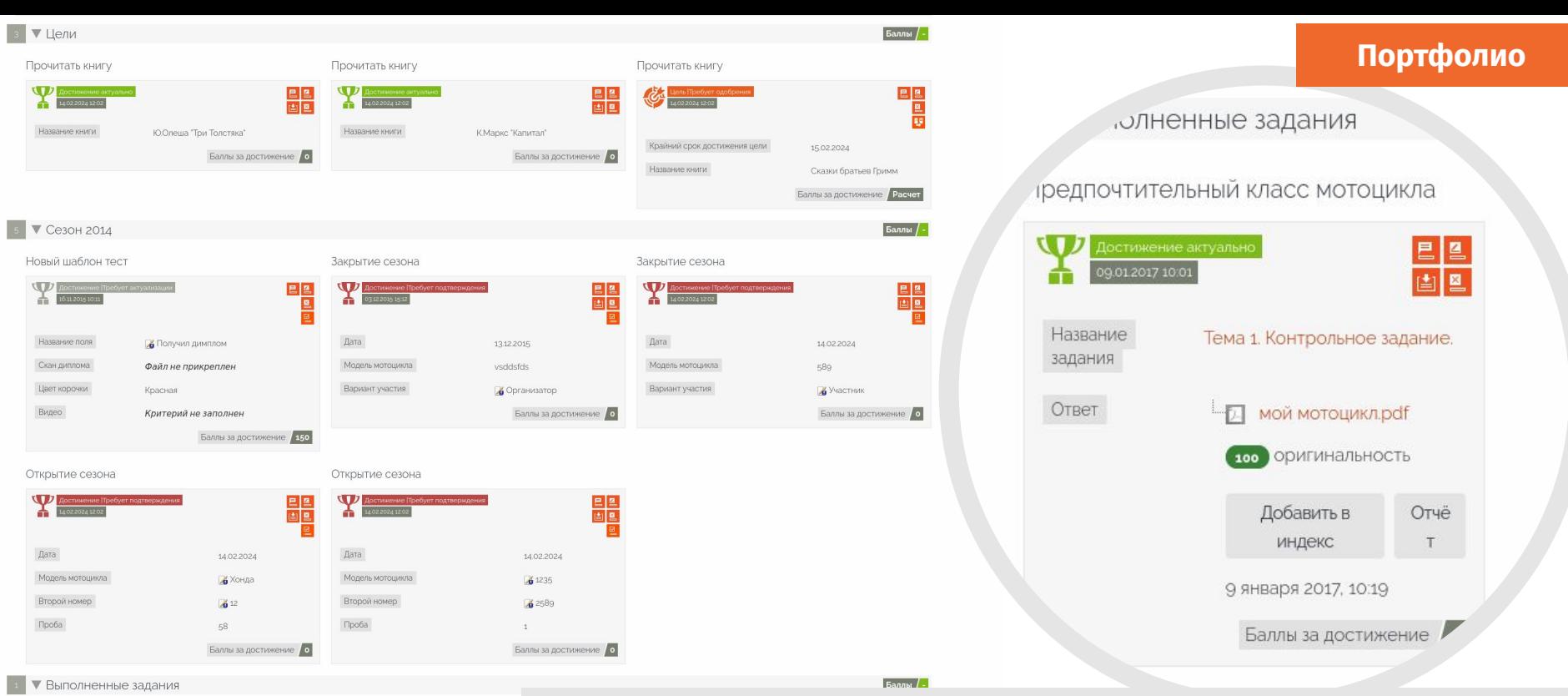

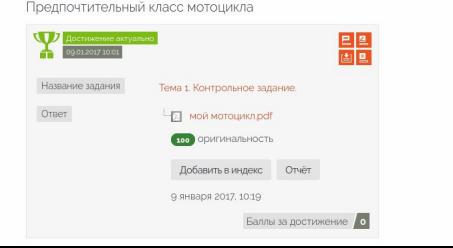

Портфолио — это система для учета достижений и целей пользователей, которая позволяет организовать индивидуальный план развития персонала, формировать личные списки достижений пользователей и осуществлять целевое планирование в обучении. Формирование портфолио — необходимая функция для соответствия ФГОС 3++.

# Демонстрационный сервер СЭО 3KL Русский Moodle версии 4.1.9b

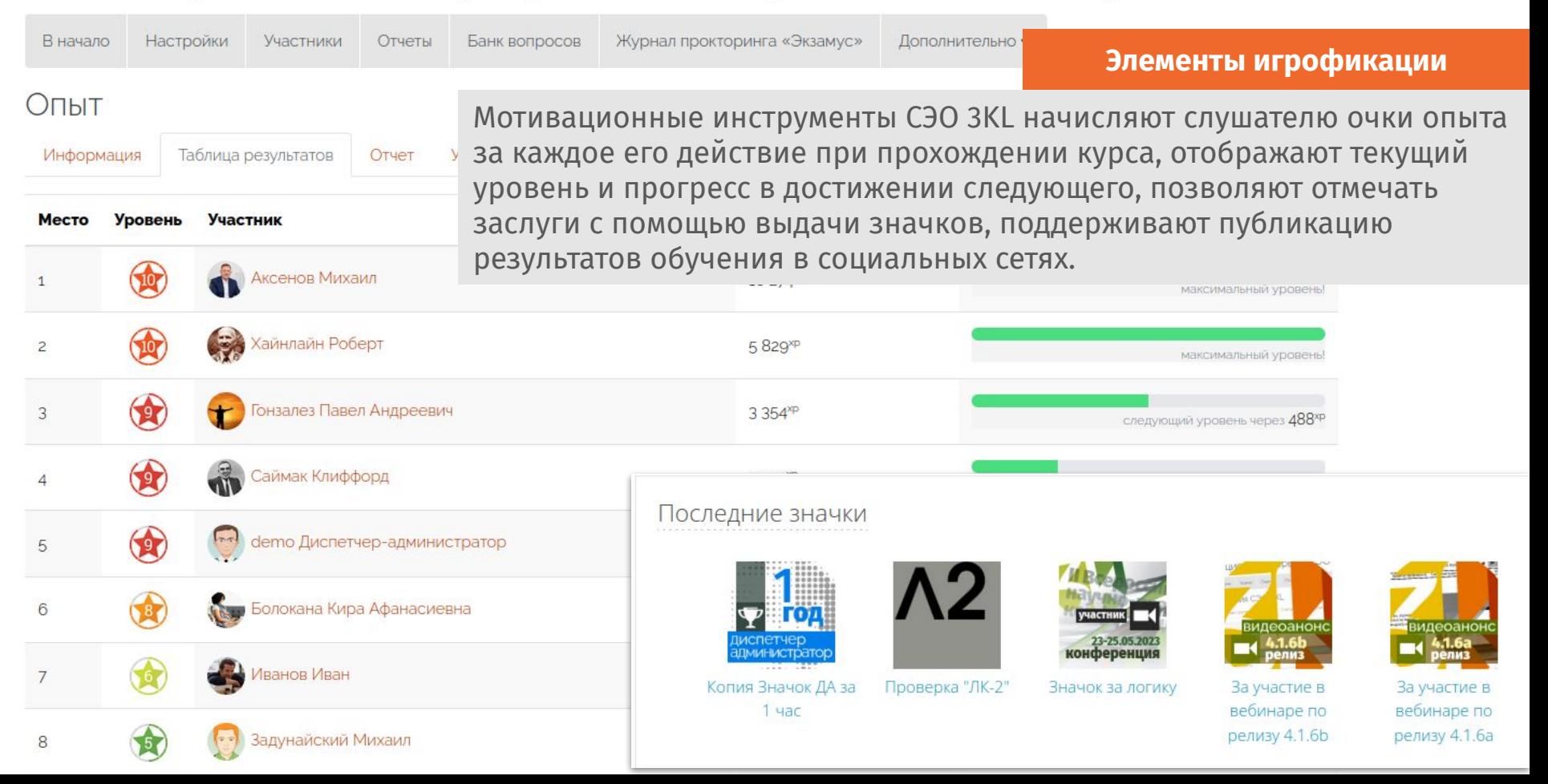

## Многообразие отчетов

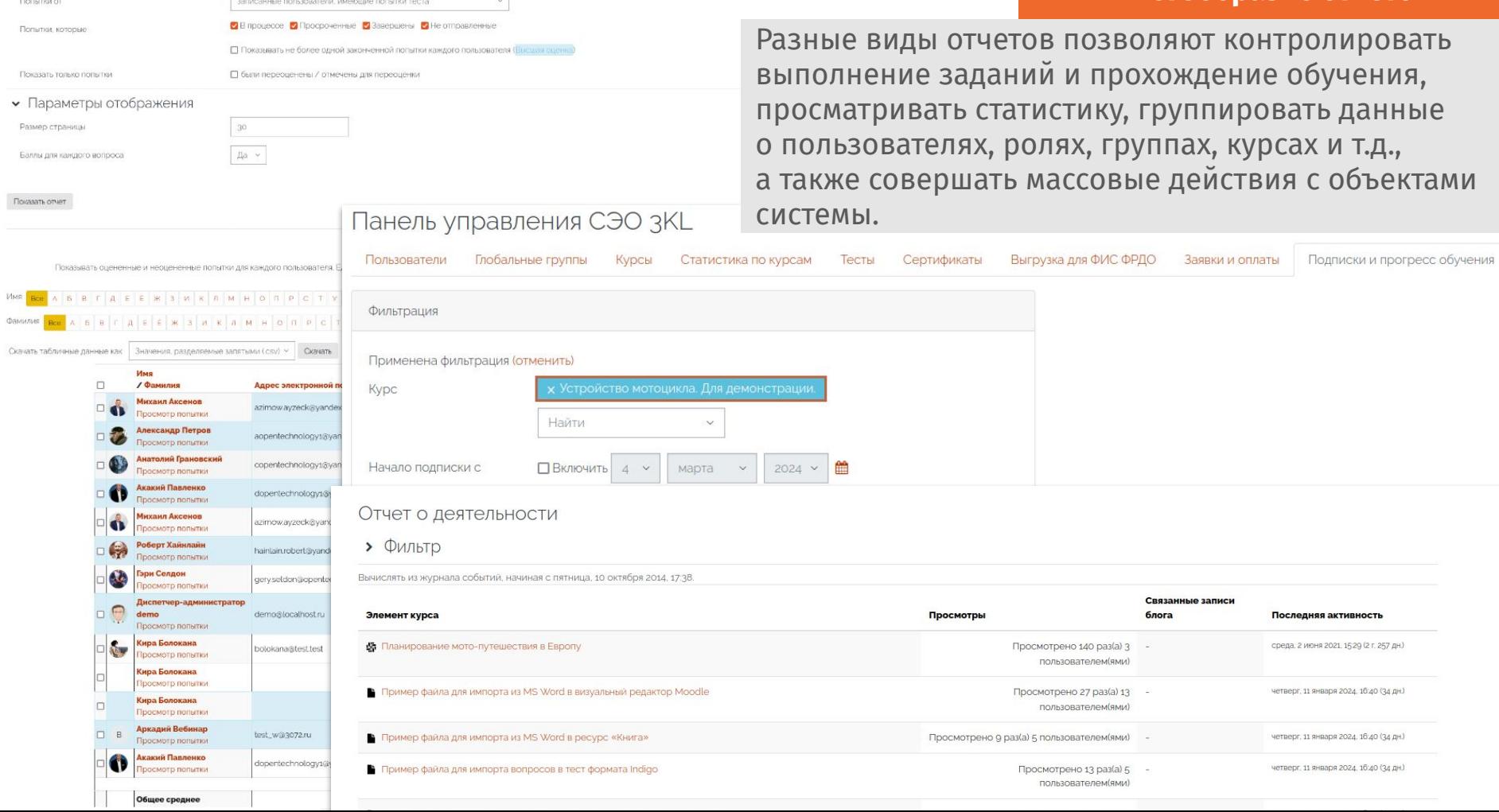

• Что включить в отчет

## Отчет по оценкам

Видимые группы Все участники у Все участники: 29/29

Имя <mark>все</mark> д в в г д е е ж з и к л м н о п р с т у ф х ц ч ш щ э ю я

Фамилия <mark>все</mark> А Б В Г Д Е Е Ж З И К Л М Н О П Р С Т У Ф Х Ц  $\overline{10}$ 

## **Журнал оценок**

Отчет формирует сводную таблицу оценок на указанную дату, позволяет отследить накопляемость оценок и выгрузить полученные данные в удобном формате.

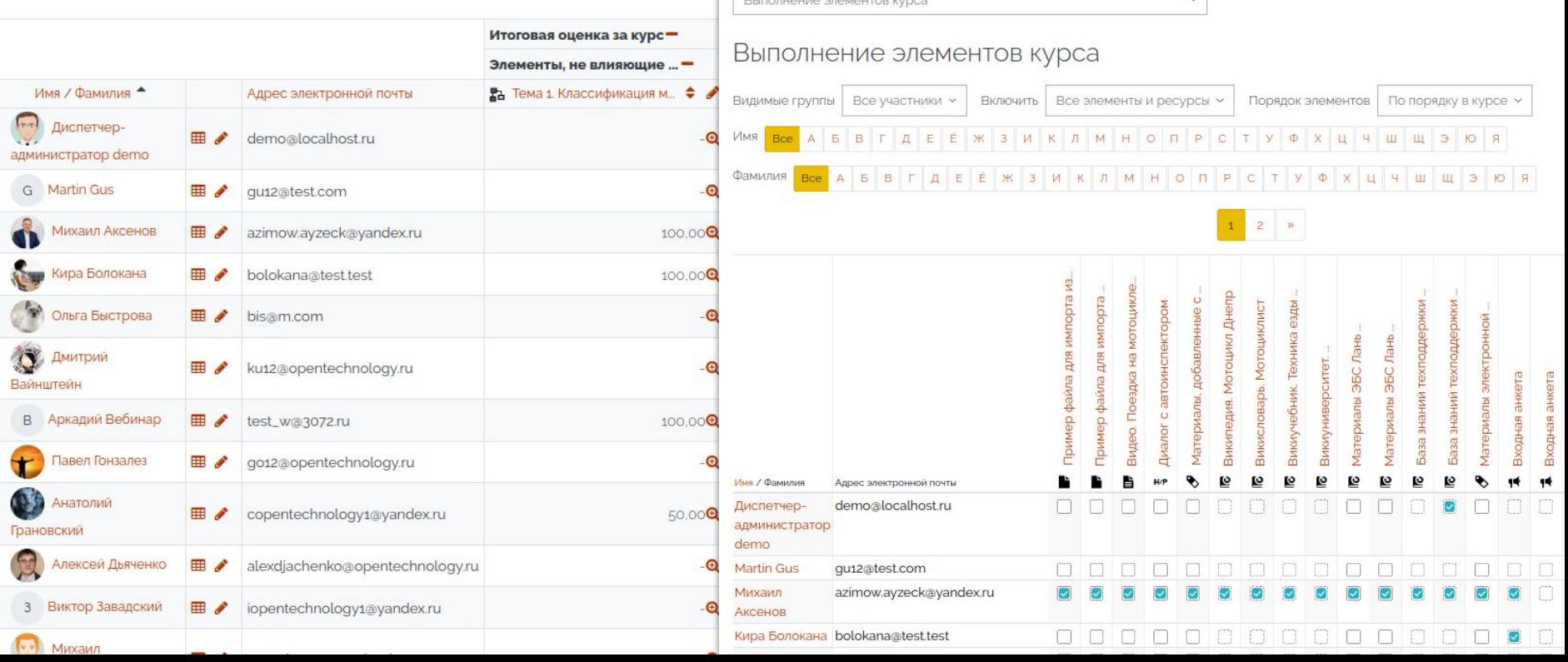

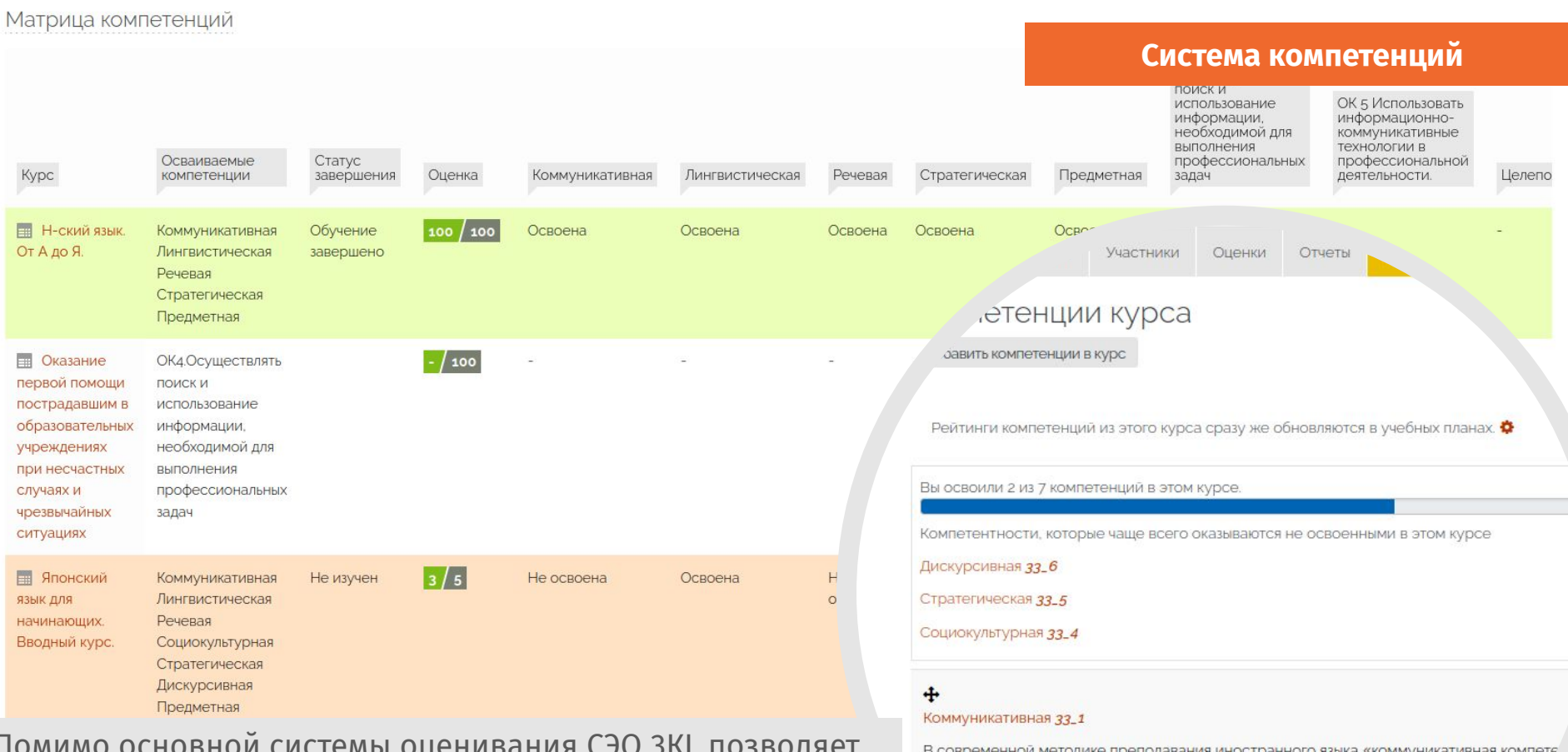

Помимо основной системы оценивания СЭО ЗКL позволяет настроить систему компетенций и формировать учебные планы с учетом освоения слушателем необходимых навыков и качеств.

В современной методике преподавания иностранного языка «коммуникативная компете ситуацией общения в рамках той или иной сферы деятельности.

Путь: Языковые компетенции /

**сомпетентен** ершению курса:

Отметить компетенцию, как достигнутую у

# Демонстрационный сервер СЭО эк<sup>о</sup> русский Моос<sup>но</sup> подразделениям, отделам и должностям версии 4.1.7а

 $\mathbf{1}$ 

 $\mathbf{1}$ 

44

директор

ветеринар Итого

 $\overline{4}$ 

 $\mathbf{3}$ 

391

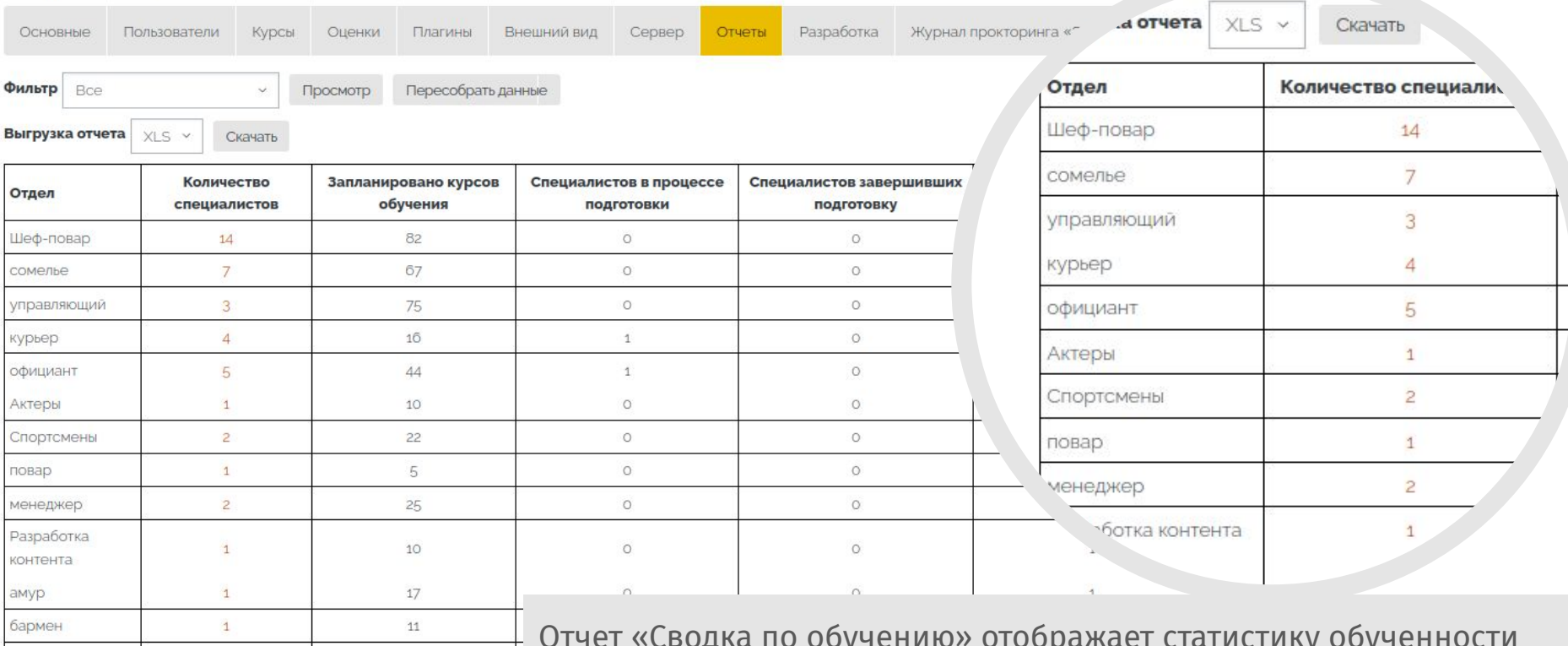

Отчет «Сводка по обучению» отображает статистику обученности слушателей по подразделениям и отделам/должностям: общее количество пользователей каждой категории, количество обучающихся, обученных и проваливших обучение пользователей.

# Отслеживание времени непрерывного обучения

**Учет времени непрерывного обучения**

Kypc Настройки Участники Оценки Дополнительно •

• Настройки отслеживания времени непрерывного обучения в кур Инструмент позволяет выделить из общего

Включить отслеживание Режим работы Подтверждение вручную у Максимально допустимый интервал  $\overline{c}$ MVH. Y между подтверждениями присутствия Длительность времени, доступного ଈ 30 Cek. v для подтверждения присутствия

курсе:

37 МИНУТ

√ Запрашивать подтверждение только при бе Общее время Время на изучение инст  $4AC.$   $\vee$ обучения в курсе: <sup>ъ</sup>ключить отображение таймера в курсе **39 МИНУТ** Общее время MMH. V обучения в

Kypc

отрезка времени между авторизацией пользователя в системе и выхода из нее то время, которое было затрачено обучающимся непосредственно на работу с материалами курса: выполнение заданий и тестов; изучение лекций, книг, страниц; участие в семинарах, форумах, опросах и т. п.

#### Витрина курсов / О курсе Прыжки с парашютом. Теория. Настройки Участники Оценки **Дополнительно •** Kypc Контакты: Михаил Аксенов Кира Болокана Преподаватель Преподаватель **Алина Рысина** Треподаватель

Направление

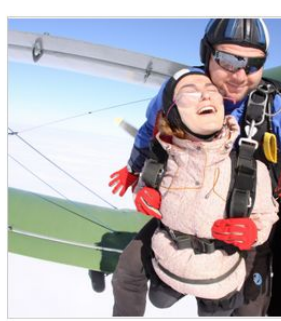

## **Панель управления массовыми действиями**

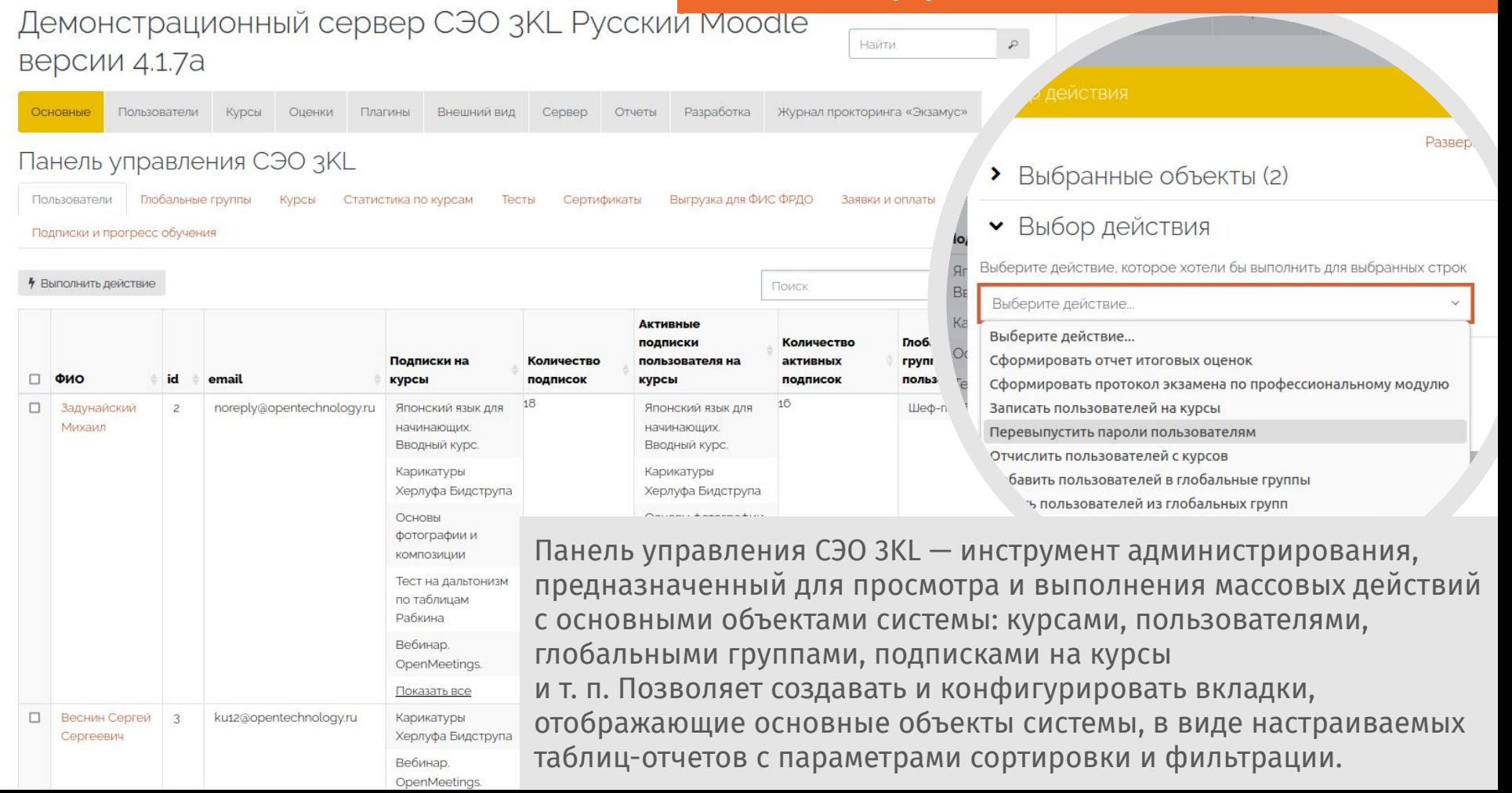

# Журнал группы

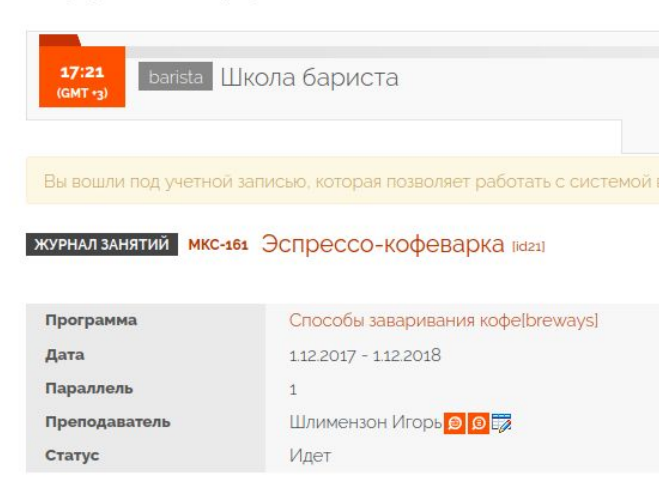

Электронный деканат реализует возможность управления процессом обучения, типичным для школ, ВУЗов, тренинг-центров. Позволяет управлять учебными процессами на основе учебных планов, параллелей и академических групп, дает возможность распределить объекты учебного процесса по иерархической структуре подразделений с разграничением прав доступа. Включает необходимую электронную документацию и отчетность, автоматизацию взаимодействия участников и индивидуальные траектории, значительно экономит время регламентных процедур, сохраняет историю всех процессов и событий.

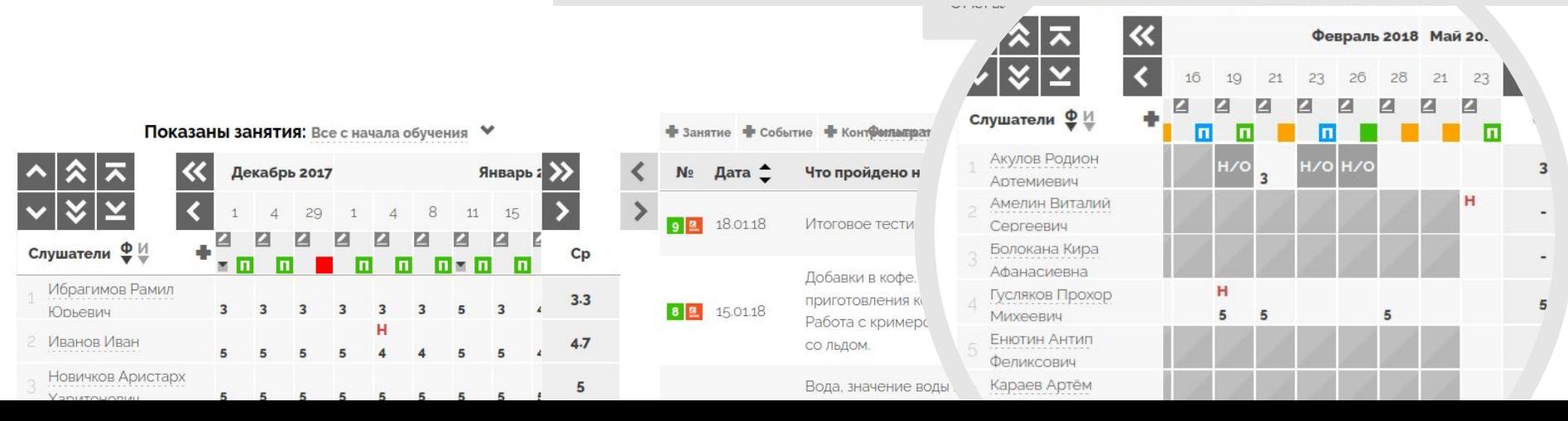

## Панель управления СЭО 3KL

Пользователи Глобальные группы **Курсы** Статистика по курсам Тесты Подписки и прогресс обучения Фильтрация Не важно у Поллежит печати Не важно **v** Дата печати заполнена Данные уже Не важно **v** выгружались в ФИС ФРДО Применить

#### • Выполнить действие

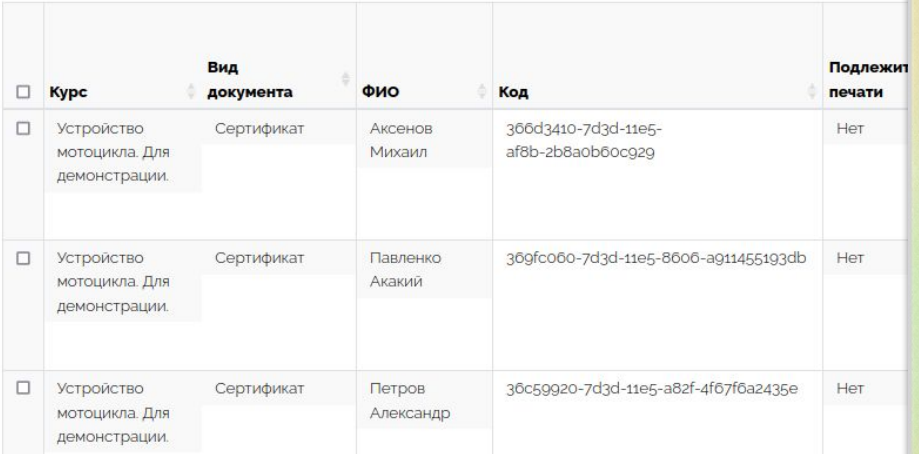

Сертификаты

Выгрузка для ФИС ФРДО

В рамках интеграции с федеральной информационной системой «Федеральный реестр сведений о документах об образовании и (или) о квалификации, документах об обучении» (ФИС ФРДО) в СЭО ЗКL реализован набор настроек и сценариев, которые позволяют генерировать документы установленного образца и печатать их на бланках строгой отчетности, а также формировать файл с данными этих документов для последующей загрузки в федеральную информационную систему.

 $\mathbf{Q}_{\mathrm{o}}^{\mathrm{e}}$ 

Заявки и оплаты

ФИС ФРДО

Г.И. Брагина

Секретарь

#### **РОССИЙСКАЯ ФЕДЕРАЦИЯ** Государственное бюджетное учреждение Настоящее удостоверение подтверждает, что города Москвы особого типа «Московский центр медицинского сопровождения» Болокана Кира Афанасиевна прошел(а) повышение квалификации в ГБУ города Москвы особого типа **VAOCTOBEPEHИE** «Московский центр медицинского сопровождения» О ПОВЫШЕНИИ КВАЛИФИКАЦИИ с Четверг, 8 Декабрь 2022, 00:00 по Документ о квалификации по дополнительной профессиональной программе Регистрационный номер «Оказание первой помощи» ce6f1090 в объеме 72 часов Город Курск И.М. Исаев Лата вылачи Руководитель

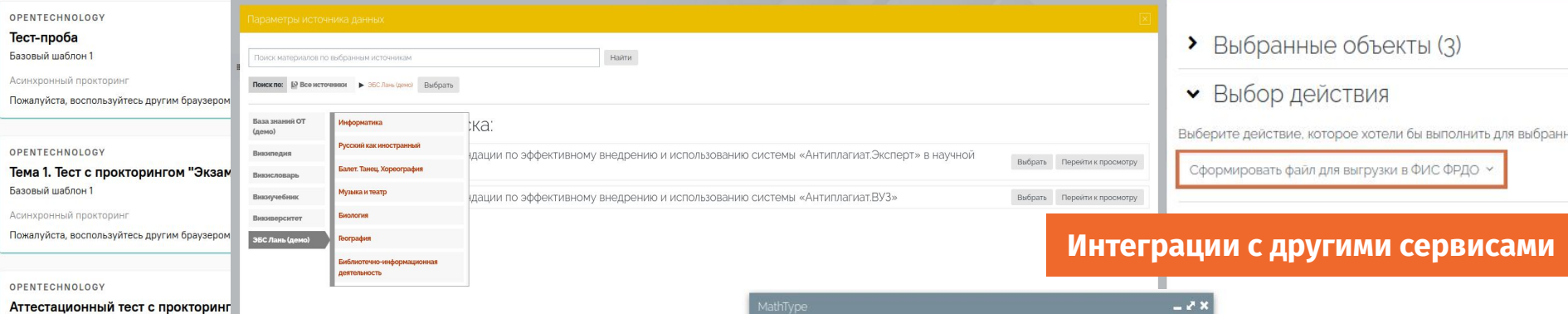

 $\cdots$ carron

В СЭО 3KL реализована интеграция с сервисами, которые помогают в реализации и контроле учебного процесса.

Например, с системами Антиплагиат, Экзамус, Проктор.ЭДУ; сервисами видеоконференцсвязи МТС Линк, BigBlueButton, TrueConf; системой документооборота АСУ Спрут; электроннобиблиотечной системой Лань.

Во встроенный текстовый редактор Atto добавлено множество дополнительных плагинов, улучшающих возможности редактора при форматировании и оформлении текста. Например, редактор формул от WIRIS — MathType.

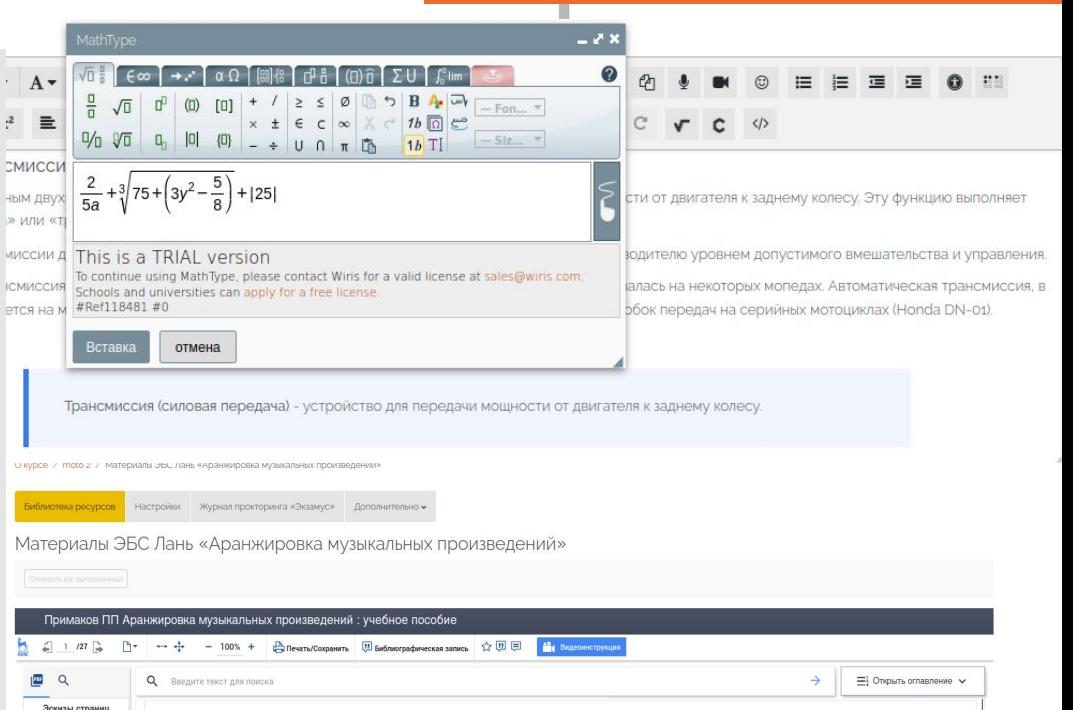

# **Где узнать больше?**

В наш обзор не попали многие интересные и полезные возможности СЭО 3KL. Для ознакомления с ними подайте заявку на бесплатную online-демонстрацию на сайте [www.opentechnology.ru](http://www.opentechnology.ru), по телефону +7 495 229-30-72 или наведя камеру на QR-код.

> Разработчик решений для электронного образования

> > [www.opentechnology.ru](http://www.opentechnology.ru) +7 495 229-30-72

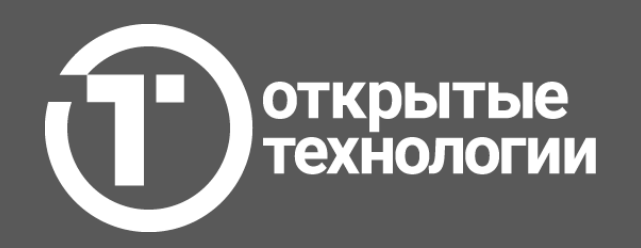

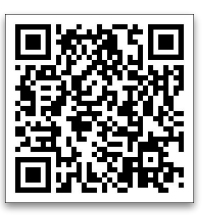

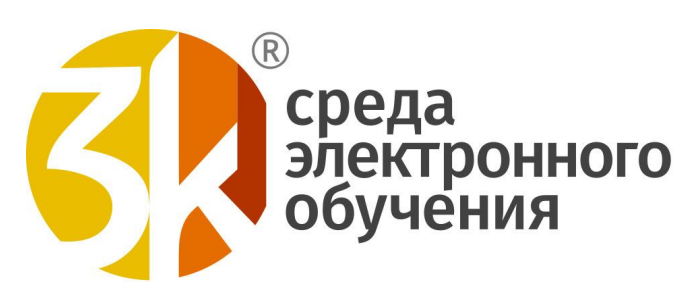